# **libNeuroML Documentation**

*Release 0.2.58*

**libNeuroML authors and contributors**

**Oct 29, 2021**

# **CONTENTS**

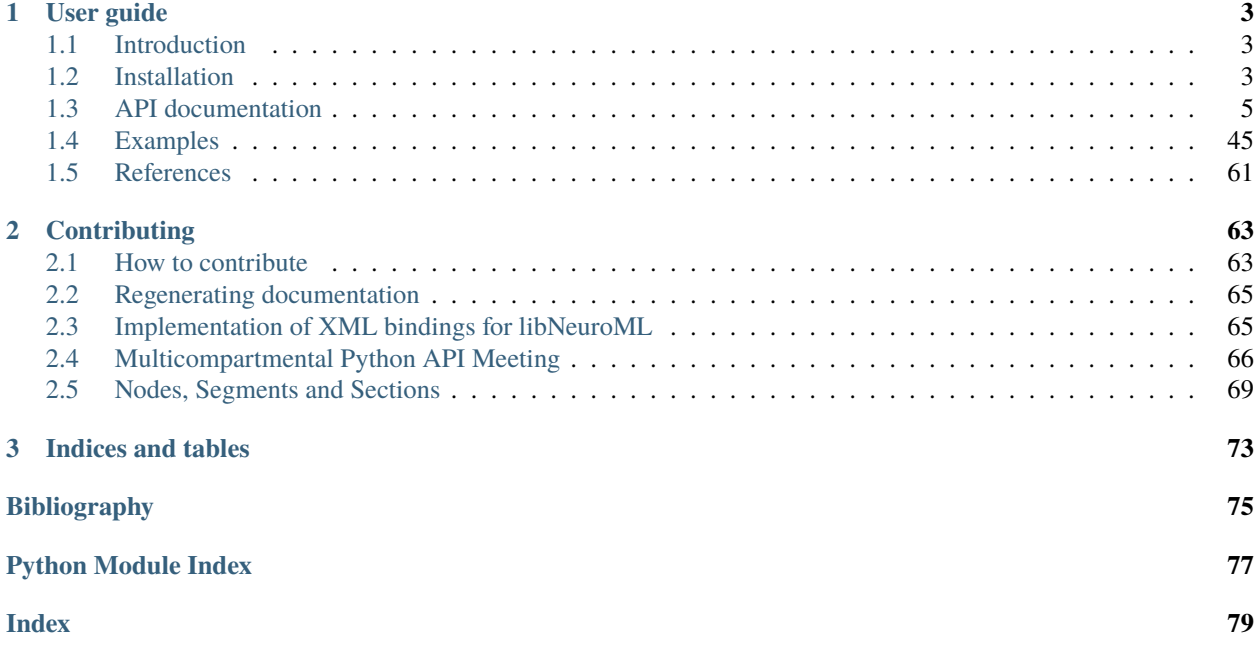

Welcome to the libNeuroML documentation. Here you will find information on installing, using, and contributing to libNeuroML. For more information on NeuroML standard, other tools in the NeuroML eco-system, the NeuroML community and how to get in touch with us, please see the documentation at [https://docs.neuroml.org.](https://docs.neuroml.org)

# **CHAPTER**

# **ONE**

# **USER GUIDE**

# <span id="page-6-1"></span><span id="page-6-0"></span>**1.1 Introduction**

This package provides Python libNeuroML, for working with neuronal models specified in [NeuroML 2.](http://docs.neuroml.org)

#### **Warning: libNeuroML targets NeuroML v2.0**

libNeuroML targets [NeuroML v2.0,](http://docs.neuroml.org) which is described in [Cannon et al, 2014\)](http://journal.frontiersin.org/Journal/10.3389/fninf.2014.00079/abstract). NeuroML v1.8.1 [\(Gleeson et al.](http://www.ploscompbiol.org/article/info:doi/10.1371/journal.pcbi.1000815) [2010\)](http://www.ploscompbiol.org/article/info:doi/10.1371/journal.pcbi.1000815) is now deprecated and not supported by libNeuroML.

For a detailed description of libNeuroML see Vella *et al.* [\[VCC+14\]](#page-78-1). *Please cite the paper if you use libNeuroML.*

# **1.1.1 NeuroML**

NeuroML provides an object model for describing neuronal morphologies, ion channels, synapses and 3D network structure. For more information on NeuroML 2 and LEMS please see the [NeuroML documentation.](https://docs.neuroml.org/Userdocs/NeuroMLv2.html)

# **1.1.2 Serialisations**

The XML serialisation will be the "natural" serialisation and will follow closely the NeuroML object model. The format of the XML will be specified by the XML Schema definition (XSD file).

Other serialisations have been developed (HDF5, JSON, SWC). Please see Vella *et al.* [\[VCC+14\]](#page-78-1) for more details.

# <span id="page-6-2"></span>**1.2 Installation**

# **1.2.1 Using Pip**

On most systems with a Python installation, libNeuroML can be installed using the default Python package manager, Pip:

pip install libNeuroML

It is recommended to use a [virtual environment](https://docs.python.org/3/tutorial/venv.html) when installing Python packages using *pip* to prevent these from conflicting with other system libraries.

This will support the default XML serialization. To install all of requirements to include the other serialisations, use

```
# On Ubuntu based systems
sudo apt-get install libhdf5-dev
pip install libNeuroML[full]
```
The apt line is required at time of writing because PyTables' wheels for python 3.7 depend on the system libhdf5.

# **1.2.2 On Fedora based systems**

On [Fedora](https://getfedora.org) Linux systems, the [NeuroFedora](https://neuro.fedoraproject.org) community provides libNeuroML in the [standard Fedora repos](https://src.fedoraproject.org/rpms/python-libNeuroML) and can be installed using the following commands:

```
sudo dnf install python3-libNeuroML
```
# **1.2.3 Install from source**

You can clone the [GitHub repository](https://github.com/NeuralEnsemble/libNeuroML/) and also build libNeuroML from the sources. For this, you will need [git:](https://git-scm.com)

```
git clone git://github.com/NeuralEnsemble/libNeuroML.git
cd libNeuroML
```
More details about the git repository and making your own branch/fork are [here.](how_to_contribute.html) To build and install libNeuroML, you can use the standard install method for Python packages (preferably in a virtual environment):

python setup.py install

To use the **latest development version of libNeuroML**, switch to the development branch:

```
git checkout development
sudo python setup.py install
```
# **1.2.4 Run an example**

Some sample scripts are included in *neuroml/examples*, e.g. :

```
cd neuroml/examples
python build_network.py
```
The standard examples can also be found *[Examples](#page-48-0)*.

# **1.2.5 Unit tests**

To run unit tests cd to the directory *neuroml/test* and use the Python unittest module discover method:

```
cd neuroml/test/
python -m unittest discover
```
If all tests passed correctly, your output should look something like this:

....... ---------------------------------------------------------------------- Ran 55 tests in 40.1s OK

You can also use PyTest to run tests.

```
pip install pytest
pytest -v --strict -W all
```
To ignore some tests, like the MongoDB test which requires a MongoDB setup, run:

```
pytest -v -k "not mongodb" --strict -W all
```
# <span id="page-8-0"></span>**1.3 API documentation**

The libNeuroML API includes the core NeuroML classes and various utilities. You can find information on these in the pages below.

# **1.3.1** nml **Module (NeuroML Core classes)**

These NeuroML core classes are Python representations of the Component Types defined in the [NeuroML standard](https://docs.neuroml.org/Userdocs/NeuroMLv2.html) . These can be used to build NeuroML models in Python, and these models can then be exported to the standard XML NeuroML representation. These core classes also contain some utility functions to make it easier for users to carry out common tasks.

Each NeuroML Component Type is represented here as a Python class. Due to implementation limitations, whereas NeuroML Component Types use [lower camel case naming,](https://en.wikipedia.org/wiki/Camel_case) the Python classes here use [upper camel case naming.](https://en.wikipedia.org/wiki/Camel_case) So, for example, the adExIaFCell Component Type in the NeuroML schema becomes the AdExIaFCell class here, and expTwoSynapse becomes the ExpTwoSynapse class.

The child and children elements that NeuroML Component Types can have are represented in the Python classes as variables. The variable names, to distinguish them from class names, use [snake case.](https://en.wikipedia.org/wiki/Snake_case) So for example, the cell NeuroML Component Type has a corresponding Cell Python class here. The biophysicalProperties child Component Type in cell is represented as the biophysical\_properties list variable in the Cell Python class. The class signatures list all the child/children elements and text fields that the corresponding Component Type possesses. To again use the Cell class as an example, the construction signature is this:

```
class neuroml.nml.nml.Cell(neuro_lex_id=None, id=None, metaid=None, notes=None,.
˓→properties=None, annotation=None, morphology_attr=None, biophysical_properties_
˓→attr=None, morphology=None, biophysical_properties=None, extensiontype_=None, **kwargs_
→)
```
As can be seen here, it includes both the biophysical\_properties and morphology child elements as variables.

Please see the examples in the [NeuroML documentation](https://docs.neuroml.org/Userdocs/GettingStarted.html) to see usage examples of libNeuroML. Please also note that this module is also included in the top level of the *neuroml* package, so you can use these classes by importing neuroml:

from neuroml import AdExIaFCell

#### **List of Component classes**

#### **AdExIaFCell**

class neuroml.nml.nml.AdExIaFCell(*neuro\_lex\_id=None*, *id=None*, *metaid=None*, *notes=None*, *properties=None*, *annotation=None*, *C=None*, *g\_l=None*, *EL=None*, *reset=None*, *VT=None*, *thresh=None*, *del\_t=None*, *tauw=None*, *refract=None*, *a=None*, *b=None*, *\*\*kwargs\_*)

#### **AlphaCondSynapse**

class neuroml.nml.nml.AlphaCondSynapse(*neuro\_lex\_id=None*, *id=None*, *metaid=None*, *notes=None*, *properties=None*, *annotation=None*, *tau\_syn=None*, *e\_rev=None*, *\*\*kwargs\_*)

#### **AlphaCurrSynapse**

class neuroml.nml.nml.AlphaCurrSynapse(*neuro\_lex\_id=None*, *id=None*, *metaid=None*, *notes=None*, *properties=None*, *annotation=None*, *tau\_syn=None*, *\*\*kwargs\_*)

#### **AlphaCurrentSynapse**

class neuroml.nml.nml.AlphaCurrentSynapse(*neuro\_lex\_id=None*, *id=None*, *metaid=None*, *notes=None*, *properties=None*, *annotation=None*, *tau=None*, *ibase=None*, *\*\*kwargs\_*)

#### **AlphaSynapse**

class neuroml.nml.nml.AlphaSynapse(*neuro\_lex\_id=None*, *id=None*, *metaid=None*, *notes=None*, *properties=None*, *annotation=None*, *gbase=None*, *erev=None*, *tau=None*, *\*\*kwargs\_*)

#### **Annotation**

class neuroml.nml.nml.Annotation(*anytypeobjs\_=None*, *\*\*kwargs\_*) Placeholder for MIRIAM related metadata, among others.

#### **Base**

class neuroml.nml.nml.Base(*neuro\_lex\_id=None*, *id=None*, *extensiontype\_=None*, *\*\*kwargs\_*) Anything which can have a unique (within its parent) id of the form NmlId (spaceless combination of letters, numbers and underscore).

# **BaseCell**

```
class neuroml.nml.nml.BaseCell(neuro_lex_id=None, id=None, metaid=None, notes=None,
                                   properties=None, annotation=None, extensiontype_=None, **kwargs_)
```
# **BaseCellMembPotCap**

class neuroml.nml.nml.BaseCellMembPotCap(*neuro\_lex\_id=None*, *id=None*, *metaid=None*, *notes=None*, *properties=None*, *annotation=None*, *C=None*, *extensiontype\_=None*, *\*\*kwargs\_*) This is to prevent it conflicting with attribute c (lowercase) e.g. in izhikevichCell2007

# **BaseConductanceBasedSynapse**

class neuroml.nml.nml.BaseConductanceBasedSynapse(*neuro\_lex\_id=None*, *id=None*, *metaid=None*, *notes=None*, *properties=None*, *annotation=None*, *gbase=None*, *erev=None*, *extensiontype\_=None*, *\*\*kwargs\_*)

# **BaseConductanceBasedSynapseTwo**

class neuroml.nml.nml.BaseConductanceBasedSynapseTwo(*neuro\_lex\_id=None*, *id=None*, *metaid=None*, *notes=None*, *properties=None*, *annotation=None*, *gbase1=None*, *gbase2=None*, *erev=None*, *extensiontype\_=None*, *\*\*kwargs\_*)

#### **BaseConnection**

class neuroml.nml.nml.BaseConnection(*neuro\_lex\_id=None*, *id=None*, *extensiontype\_=None*, *\*\*kwargs\_*) Base of all synaptic connections (chemical/electrical/analog, etc.) inside projections

#### **BaseConnectionNewFormat**

class neuroml.nml.nml.BaseConnectionNewFormat(*neuro\_lex\_id=None*, *id=None*, *pre\_cell=None*, *pre\_segment='0'*, *pre\_fraction\_along='0.5'*, *post\_cell=None*, *post\_segment='0'*, *post\_fraction\_along='0.5'*, *extensiontype\_=None*, *\*\*kwargs\_*) Base of all synaptic connections with preCell, postSegment, etc. See BaseConnectionOldFormat

# **BaseConnectionOldFormat**

class neuroml.nml.nml.BaseConnectionOldFormat(*neuro\_lex\_id=None*, *id=None*, *pre\_cell\_id=None*, *pre\_segment\_id='0'*, *pre\_fraction\_along='0.5'*, *post\_cell\_id=None*, *post\_segment\_id='0'*, *post\_fraction\_along='0.5'*, *extensiontype\_=None*, *\*\*kwargs\_*)

Base of all synaptic connections with preCellId, postSegmentId, etc. Note: this is not the best name for these attributes, since Id is superfluous, hence BaseConnectionNewFormat

#### **BaseCurrentBasedSynapse**

class neuroml.nml.nml.BaseCurrentBasedSynapse(*neuro\_lex\_id=None*, *id=None*, *metaid=None*, *notes=None*, *properties=None*, *annotation=None*, *extensiontype\_=None*, *\*\*kwargs\_*)

#### **BaseNonNegativeIntegerId**

class neuroml.nml.nml.BaseNonNegativeIntegerId(*neuro\_lex\_id=None*, *id=None*, *extensiontype\_=None*, *\*\*kwargs\_*) Anything which can have a unique (within its parent) id, which must be an integer zero or greater.

#### **BaseProjection**

class neuroml.nml.nml.BaseProjection(*neuro\_lex\_id=None*, *id=None*, *presynaptic\_population=None*, *postsynaptic\_population=None*, *extensiontype\_=None*, *\*\*kwargs\_*) Base for projection (set of synaptic connections) between two populations

#### **BasePynnSynapse**

class neuroml.nml.nml.BasePynnSynapse(*neuro\_lex\_id=None*, *id=None*, *metaid=None*, *notes=None*, *properties=None*, *annotation=None*, *tau\_syn=None*, *extensiontype\_=None*, *\*\*kwargs\_*)

#### **BaseSynapse**

class neuroml.nml.nml.BaseSynapse(*neuro\_lex\_id=None*, *id=None*, *metaid=None*, *notes=None*, *properties=None*, *annotation=None*, *extensiontype\_=None*, *\*\*kwargs\_*)

# **BaseVoltageDepSynapse**

class neuroml.nml.nml.BaseVoltageDepSynapse(*neuro\_lex\_id=None*, *id=None*, *metaid=None*, *notes=None*, *properties=None*, *annotation=None*, *extensiontype\_=None*, *\*\*kwargs\_*)

# **BaseWithoutId**

class neuroml.nml.nml.BaseWithoutId(*neuro\_lex\_id=None*, *extensiontype\_=None*, *\*\*kwargs\_*) Base element without ID specified *yet*, e.g. for an element with a particular requirement on its id which does not comply with NmlId (e.g. Segment needs nonNegativeInteger).

# **BiophysicalProperties**

class neuroml.nml.nml.BiophysicalProperties(*neuro\_lex\_id=None*, *id=None*, *metaid=None*, *notes=None*, *properties=None*, *annotation=None*, *membrane\_properties=None*, *intracellular\_properties=None*, *extracellular\_properties=None*, *\*\*kwargs\_*) Standalone element which is usually inside a single cell, but could be outside and referenced by id.

# **BiophysicalProperties2CaPools**

class neuroml.nml.nml.BiophysicalProperties2CaPools(*neuro\_lex\_id=None*, *id=None*, *metaid=None*, *notes=None*, *properties=None*, *annotation=None*, *membrane\_properties2\_ca\_pools=None*, *intracellular\_properties2\_ca\_pools=None*, *extracellular\_properties=None*, *\*\*kwargs\_*) Standalone element which is usually inside a single cell, but could be outside and referenced by id.

#### **BlockMechanism**

class neuroml.nml.nml.BlockMechanism(*type=None*, *species=None*, *block\_concentration=None*, *scaling\_conc=None*, *scaling\_volt=None*, *\*\*kwargs\_*)

#### **BlockingPlasticSynapse**

class neuroml.nml.nml.BlockingPlasticSynapse(*neuro\_lex\_id=None*, *id=None*, *metaid=None*, *notes=None*, *properties=None*, *annotation=None*, *gbase=None*, *erev=None*, *tau\_decay=None*, *tau\_rise=None*, *plasticity\_mechanism=None*, *block\_mechanism=None*, *\*\*kwargs\_*)

#### **Case**

class neuroml.nml.nml.Case(*condition=None*, *value=None*, *\*\*kwargs\_*)

# **Cell**

class neuroml.nml.nml.Cell(*neuro\_lex\_id=None*, *id=None*, *metaid=None*, *notes=None*, *properties=None*, *annotation=None*, *morphology\_attr=None*, *biophysical\_properties\_attr=None*, *morphology=None*, *biophysical\_properties=None*, *extensiontype\_=None*, *\*\*kwargs\_*)

Should only be used if morphology element is outside the cell. This points to the id of the morphology Should only be used if biophysicalProperties element is outside the cell. This points to the id of the biophysicalProperties

#### get\_actual\_proximal(*segment\_id*)

Get the proximal point of a segment.

Get the proximal point of a segment, even the proximal field is None and so the proximal point is on the parent (at a point set by fraction\_along).

**Parameters** segment\_id – ID of segment

**Returns** proximal point

get\_all\_segments\_in\_group(*segment\_group*, *assume\_all\_means\_all=True*) Get all the segments in a segment group of the cell.

#### **Parameters**

- segment\_group segment group to get all segments of
- assume\_all\_means\_all return all segments if the segment group wasn't explicitly defined

**Todo** check docstring

**Returns** list of segments

**Raises** Exception – if no segment group is found in the cell.

get\_ordered\_segments\_in\_groups(*group\_list*, *check\_parentage=False*,

*include\_cumulative\_lengths=False*, *include\_path\_lengths=False*, *path\_length\_metric='Path Length from root'*)

Get ordered list of segments in specified groups

#### **Parameters**

- group\_list list of groups to get segments from
- check\_parentage verify parentage
- include\_commulative\_lengths also include cummulative lengths
- include\_path\_lengths also include path lengths
- path\_length\_metric –

**Returns** dictionary of segments with additional information depending on what parameters were used:

**Raises** Exception if check\_parentage is True and parentage cannot be verified

get\_segment(*segment\_id*)

Get segment object by its id

**Parameters** segment\_id – ID of segment

**Returns** segment

**Raises** Exception – if the segment is not found in the cell

#### get\_segment\_group(*sg\_id*)

Return the SegmentGroup object for the specified segment group id.

**Parameters** sg\_id  $(str)$  – id of segment group to find

**Returns** SegmentGroup object of specified ID

**Raises** Exception – if segment group is not found in cell

#### get\_segment\_groups\_by\_substring(*substring*)

Get a dictionary of segment group IDs and the segment groups matching the specified substring

Parameters substring  $(str)$  – substring to match

**Returns** dictionary with segment group ID as key, and segment group as value

**Raises** Exception – if no segment groups are not found in cell

#### get\_segment\_ids\_vs\_segments()

Get a dictionary of segment IDs and the segments in the cell.

**Returns** dictionary with segment ID as key, and segment as value

get\_segment\_length(*segment\_id*)

Get the length of the segment.

#### **Parameters** segment\_id – ID of segment

**Returns** length of segment

#### get\_segment\_surface\_area(*segment\_id*) Get the surface area of the segment.

#### **Parameters** segment\_id – ID of the segment

**Returns** surface area of segment

#### get\_segment\_volume(*segment\_id*) Get volume of segment

**Parameters** segment\_id – ID of the segment

**Returns** volume of the segment

#### get\_segments\_by\_substring(*substring*)

Get a dictionary of segment IDs and the segment matching the specified substring

**Parameters substring** (str) – substring to match

**Returns** dictionary with segment ID as key, and segment as value

**Raises** Exception – if no segments are found

#### summary()

Print cell summary.

# **Cell2CaPools**

class neuroml.nml.nml.Cell2CaPools(*neuro\_lex\_id=None*, *id=None*, *metaid=None*, *notes=None*, *properties=None*, *annotation=None*, *morphology\_attr=None*, *biophysical\_properties\_attr=None*, *morphology=None*, *biophysical\_properties=None*, *biophysical\_properties2\_ca\_pools=None*, *\*\*kwargs\_*)

#### **CellSet**

class neuroml.nml.nml.CellSet(*neuro\_lex\_id=None*, *id=None*, *select=None*, *anytypeobjs\_=None*, *\*\*kwargs\_*)

#### **ChannelDensity**

class neuroml.nml.nml.ChannelDensity(*neuro\_lex\_id=None*, *id=None*, *ion\_channel=None*, *cond\_density=None*, *erev=None*, *segment\_groups='all'*, *segments=None*, *ion=None*, *variable\_parameters=None*, *extensiontype\_=None*, *\*\*kwargs\_*)

Specifying the ion here again is redundant, this will be set in ionChannel definition. It is added here TEMPORAR-ILY since selecting all ca or na conducting channel populations/densities in a cell would be difficult otherwise. Also, it will make it easier to set the correct native simulator value for erev (e.g. ek for ion  $= k$  in NEURON). Currently a required attribute. It should be removed in the longer term, due to possible inconsistencies in this value and that in the ionChannel element. TODO: remove.

#### **ChannelDensityGHK**

# class neuroml.nml.nml.ChannelDensityGHK(*neuro\_lex\_id=None*, *id=None*, *ion\_channel=None*, *permeability=None*, *segment\_groups='all'*, *segments=None*, *ion=None*, *\*\*kwargs\_*)

Specifying the ion here again is redundant, this will be set in ionChannel definition. It is added here TEMPORAR-ILY since selecting all ca or na conducting channel populations/densities in a cell would be difficult otherwise. Also, it will make it easier to set the correct native simulator value for erev (e.g. ek for ion  $= k$  in NEURON). Currently a required attribute. It should be removed in the longer term, due to possible inconsistencies in this value and that in the ionChannel element. TODO: remove.

#### **ChannelDensityGHK2**

#### class neuroml.nml.nml.ChannelDensityGHK2(*neuro\_lex\_id=None*, *id=None*, *ion\_channel=None*, *cond\_density=None*, *segment\_groups='all'*, *segments=None*, *ion=None*, *\*\*kwargs\_*)

Specifying the ion here again is redundant, this will be set in ionChannel definition. It is added here TEMPORAR-ILY since selecting all ca or na conducting channel populations/densities in a cell would be difficult otherwise. Also, it will make it easier to set the correct native simulator value for erev (e.g. ek for ion  $= k$  in NEURON). Currently a required attribute. It should be removed in the longer term, due to possible inconsistencies in this value and that in the ionChannel element. TODO: remove.

# **ChannelDensityNernst**

class neuroml.nml.nml.ChannelDensityNernst(*neuro\_lex\_id=None*, *id=None*, *ion\_channel=None*,

*cond\_density=None*, *segment\_groups='all'*, *segments=None*, *ion=None*, *variable\_parameters=None*,

*extensiontype\_=None*, *\*\*kwargs\_*)

Specifying the ion here again is redundant, this will be set in ionChannel definition. It is added here TEMPORAR-ILY since selecting all ca or na conducting channel populations/densities in a cell would be difficult otherwise. Also, it will make it easier to set the correct native simulator value for erev (e.g. ek for ion  $= k$  in NEURON). Currently a required attribute. It should be removed in the longer term, due to possible inconsistencies in this value and that in the ionChannel element. TODO: remove.

# **ChannelDensityNernstCa2**

class neuroml.nml.nml.ChannelDensityNernstCa2(*neuro\_lex\_id=None*, *id=None*, *ion\_channel=None*, *cond\_density=None*, *segment\_groups='all'*, *segments=None*, *ion=None*, *variable\_parameters=None*, *\*\*kwargs\_*)

# **ChannelDensityNonUniform**

class neuroml.nml.nml.ChannelDensityNonUniform(*neuro\_lex\_id=None*, *id=None*, *ion\_channel=None*, *erev=None*, *ion=None*, *variable\_parameters=None*, *\*\*kwargs\_*)

Specifying the ion here again is redundant, this will be set in ionChannel definition. It is added here TEMPORAR-ILY since selecting all ca or na conducting channel populations/densities in a cell would be difficult otherwise. Also, it will make it easier to set the correct native simulator value for erev (e.g. ek for ion  $= k$  in NEURON). Currently a required attribute. It should be removed in the longer term, due to possible inconsistencies in this value and that in the ionChannel element. TODO: remove.

# **ChannelDensityNonUniformGHK**

class neuroml.nml.nml.ChannelDensityNonUniformGHK(*neuro\_lex\_id=None*, *id=None*, *ion\_channel=None*, *ion=None*, *variable\_parameters=None*,

*\*\*kwargs\_*)

Specifying the ion here again is redundant, this will be set in ionChannel definition. It is added here TEMPORAR-ILY since selecting all ca or na conducting channel populations/densities in a cell would be difficult otherwise. Also, it will make it easier to set the correct native simulator value for erev (e.g. ek for ion  $= k$  in NEURON). Currently a required attribute. It should be removed in the longer term, due to possible inconsistencies in this value and that in the ionChannel element. TODO: remove.

# **ChannelDensityNonUniformNernst**

#### class neuroml.nml.nml.ChannelDensityNonUniformNernst(*neuro\_lex\_id=None*, *id=None*,

*ion\_channel=None*, *ion=None*,

*variable\_parameters=None*, *\*\*kwargs\_*)

Specifying the ion here again is redundant, this will be set in ionChannel definition. It is added here TEMPORAR-ILY since selecting all ca or na conducting channel populations/densities in a cell would be difficult otherwise. Also, it will make it easier to set the correct native simulator value for erev (e.g. ek for ion  $= k$  in NEURON). Currently a required attribute. It should be removed in the longer term, due to possible inconsistencies in this value and that in the ionChannel element. TODO: remove.

# **ChannelDensityVShift**

class neuroml.nml.nml.ChannelDensityVShift(*neuro\_lex\_id=None*, *id=None*, *ion\_channel=None*, *cond\_density=None*, *erev=None*, *segment\_groups='all'*, *segments=None*, *ion=None*, *variable\_parameters=None*, *v\_shift=None*, *\*\*kwargs\_*)

# **ChannelPopulation**

class neuroml.nml.nml.ChannelPopulation(*neuro\_lex\_id=None*, *id=None*, *ion\_channel=None*, *number=None*, *erev=None*, *segment\_groups='all'*, *segments=None*, *ion=None*, *variable\_parameters=None*, *\*\*kwargs\_*)

Specifying the ion here again is redundant, this will be set in ionChannel definition. It is added here TEMPORAR-ILY since selecting all ca or na conducting channel populations/densities in a cell would be difficult otherwise. Also, it will make it easier to set the correct native simulator value for erev (e.g. ek for ion  $= k$  in NEURON). Currently a required attribute. It should be removed in the longer term, due to possible inconsistencies in this value and that in the ionChannel element. TODO: remove.

# **ClosedState**

class neuroml.nml.nml.ClosedState(*neuro\_lex\_id=None*, *id=None*, *\*\*kwargs\_*)

# **ComponentType**

class neuroml.nml.nml.ComponentType(*name=None*, *extends=None*, *description=None*, *Property=None*, *Parameter=None*, *Constant=None*, *Exposure=None*, *Requirement=None*, *InstanceRequirement=None*, *Dynamics=None*, *\*\*kwargs\_*) Contains an extension to NeuroML by creating custom LEMS ComponentType.

#### **CompoundInput**

class neuroml.nml.nml.CompoundInput(*neuro\_lex\_id=None*, *id=None*, *metaid=None*, *notes=None*, *properties=None*, *annotation=None*, *pulse\_generators=None*, *sine\_generators=None*, *ramp\_generators=None*, *\*\*kwargs\_*)

#### **CompoundInputDL**

class neuroml.nml.nml.CompoundInputDL(*neuro\_lex\_id=None*, *id=None*, *metaid=None*, *notes=None*, *properties=None*, *annotation=None*, *pulse\_generator\_dls=None*, *sine\_generator\_dls=None*, *ramp\_generator\_dls=None*, *\*\*kwargs\_*)

#### **ConcentrationModel\_D**

class neuroml.nml.nml.ConcentrationModel\_D(*neuro\_lex\_id=None*, *id=None*, *metaid=None*, *notes=None*, *properties=None*, *annotation=None*, *ion=None*, *resting\_conc=None*, *decay\_constant=None*, *shell\_thickness=None*, *type='decayingPoolConcentrationModel'*, *\*\*kwargs\_*)

# **ConditionalDerivedVariable**

class neuroml.nml.nml.ConditionalDerivedVariable(*name=None*, *dimension=None*, *description=None*, *exposure=None*, *Case=None*, *\*\*kwargs\_*) LEMS ComponentType for ConditionalDerivedVariable

#### **Connection**

class neuroml.nml.nml.Connection(*neuro\_lex\_id=None*, *id=None*, *pre\_cell\_id=None*, *pre\_segment\_id='0'*, *pre\_fraction\_along='0.5'*, *post\_cell\_id=None*, *post\_segment\_id='0'*, *post\_fraction\_along='0.5'*, *\*\*kwargs\_*) Individual chemical (event based) synaptic connection, weight==1 and no delay get\_post\_cell\_id() Get the ID of the post-synaptic cell **Returns** ID of post-synaptic cell **Return type** str get\_post\_fraction\_along() Get post-synaptic fraction along information get\_post\_info() Get post-synaptic information summary get\_post\_segment\_id()

Get the ID of the post-synpatic segment

**Returns** ID of post-synaptic segment.

**Return type** str

get\_pre\_cell\_id() Get the ID of the pre-synaptic cell

**Returns** ID of pre-synaptic cell

**Return type** str

get\_pre\_fraction\_along() Get pre-synaptic fraction along information

get\_pre\_info() Get pre-synaptic information summary

get\_pre\_segment\_id() Get the ID of the pre-synpatic segment

**Returns** ID of pre-synaptic segment.

**Return type** str

# **ConnectionWD**

```
class neuroml.nml.nml.ConnectionWD(neuro_lex_id=None, id=None, pre_cell_id=None, pre_segment_id='0',
                                         pre_fraction_along='0.5', post_cell_id=None, post_segment_id='0',
                                         post_fraction_along='0.5', weight=None, delay=None, **kwargs_)
     Individual synaptic connection with weight and delay
```
get\_delay\_in\_ms()

Get connection delay in milli seconds

**Returns** connection delay in milli seconds

#### **Return type** float

#### get\_post\_cell\_id() Get the ID of the post-synaptic cell

**Returns** ID of post-synaptic cell

**Return type** str

get\_post\_fraction\_along()

Get post-synaptic fraction along information

- get\_post\_info() Get post-synaptic information summary
- get\_post\_segment\_id() Get the ID of the post-synpatic segment

**Returns** ID of post-synaptic segment.

**Return type** str

get\_pre\_cell\_id() Get the ID of the pre-synaptic cell

**Returns** ID of pre-synaptic cell

#### **Return type** str

get\_pre\_fraction\_along() Get pre-synaptic fraction along information get\_pre\_info() Get pre-synaptic information summary

get\_pre\_segment\_id()

Get the ID of the pre-synpatic segment

**Returns** ID of pre-synaptic segment.

**Return type** str

#### **Constant**

class neuroml.nml.nml.Constant(*name=None*, *dimension=None*, *value=None*, *description=None*, *\*\*kwargs\_*)

LEMS ComponentType for Constant.

#### **ContinuousConnection**

class neuroml.nml.nml.ContinuousConnection(*neuro\_lex\_id=None*, *id=None*, *pre\_cell=None*, *pre\_segment='0'*, *pre\_fraction\_along='0.5'*, *post\_cell=None*, *post\_segment='0'*, *post\_fraction\_along='0.5'*, *pre\_component=None*, *post\_component=None*, *extensiontype\_=None*, *\*\*kwargs\_*)

Individual continuous/analog synaptic connection

#### get\_post\_cell\_id() Get the ID of the post-synaptic cell

**Returns** ID of post-synaptic cell

#### **Return type** str

get\_post\_fraction\_along() Get post-synaptic fraction along information

# get\_post\_info()

Get post-synaptic information summary

# get\_post\_segment\_id()

Get the ID of the post-synpatic segment

**Returns** ID of post-synaptic segment.

#### **Return type** str

#### get\_pre\_cell\_id()

Get the ID of the pre-synaptic cell

**Returns** ID of pre-synaptic cell

#### **Return type** str

# get\_pre\_fraction\_along()

Get pre-synaptic fraction along information

#### get\_pre\_info()

Get pre-synaptic information summary

#### get\_pre\_segment\_id()

Get the ID of the pre-synpatic segment

**Returns** ID of pre-synaptic segment.

**Return type** str

#### **ContinuousConnectionInstance**

```
class neuroml.nml.nml.ContinuousConnectionInstance(neuro_lex_id=None, id=None, pre_cell=None,
                                                          pre_segment='0', pre_fraction_along='0.5',
                                                          post_cell=None, post_segment='0',
                                                          post_fraction_along='0.5', pre_component=None,
                                                          post_component=None, extensiontype_=None,
                                                          **kwargs_)
```
Individual continuous/analog synaptic connection - instance based

# **ContinuousConnectionInstanceW**

class neuroml.nml.nml.ContinuousConnectionInstanceW(*neuro\_lex\_id=None*, *id=None*, *pre\_cell=None*, *pre\_segment='0'*, *pre\_fraction\_along='0.5'*, *post\_cell=None*, *post\_segment='0'*, *post\_fraction\_along='0.5'*, *pre\_component=None*, *post\_component=None*, *weight=None*, *\*\*kwargs\_*) Individual continuous/analog synaptic connection - instance based. Includes setting of \_weight for the connection

#### get\_weight()

Get weight.

If weight is not set, the default value of 1.0 is returned.

#### **ContinuousProjection**

class neuroml.nml.nml.ContinuousProjection(*neuro\_lex\_id=None*, *id=None*,

*presynaptic\_population=None*, *postsynaptic\_population=None*, *continuous\_connections=None*, *continuous\_connection\_instances=None*, *continuous\_connection\_instance\_ws=None*, *\*\*kwargs\_*)

Projection between two populations consisting of analog connections (e.g. graded synapses)

exportHdf5(*h5file*, *h5Group*) Export to HDF5 file.

# **DecayingPoolConcentrationModel**

class neuroml.nml.nml.DecayingPoolConcentrationModel(*neuro\_lex\_id=None*, *id=None*, *metaid=None*, *notes=None*, *properties=None*, *annotation=None*, *ion=None*, *resting\_conc=None*, *decay\_constant=None*, *shell\_thickness=None*, *extensiontype\_=None*, *\*\*kwargs\_*)

Should not be required, as it's present on the species element!

#### **DerivedVariable**

class neuroml.nml.nml.DerivedVariable(*name=None*, *dimension=None*, *description=None*, *exposure=None*, *value=None*, *select=None*, *\*\*kwargs\_*) LEMS ComponentType for DerivedVariable

#### **DistalDetails**

class neuroml.nml.nml.DistalDetails(*normalization\_end=None*, *\*\*kwargs\_*)

#### **DoubleSynapse**

class neuroml.nml.nml.DoubleSynapse(*neuro\_lex\_id=None*, *id=None*, *metaid=None*, *notes=None*, *properties=None*, *annotation=None*, *synapse1=None*, *synapse2=None*, *synapse1\_path=None*, *synapse2\_path=None*, *\*\*kwargs\_*)

#### **Dynamics**

class neuroml.nml.nml.Dynamics(*StateVariable=None*, *DerivedVariable=None*, *ConditionalDerivedVariable=None*, *TimeDerivative=None*, *\*\*kwargs\_*) LEMS ComponentType for Dynamics

# **EIF\_cond\_alpha\_isfa\_ista**

class neuroml.nml.nml.EIF\_cond\_alpha\_isfa\_ista(*neuro\_lex\_id=None*, *id=None*, *metaid=None*, *notes=None*, *properties=None*, *annotation=None*, *cm=None*, *i\_offset=None*, *tau\_syn\_E=None*, *tau\_syn\_I=None*, *v\_init=None*, *tau\_m=None*, *tau\_refrac=None*, *v\_reset=None*, *v\_rest=None*, *v\_thresh=None*, *e\_rev\_E=None*, *e\_rev\_I=None*, *a=None*, *b=None*, *delta\_T=None*, *tau\_w=None*, *v\_spike=None*, *\*\*kwargs\_*)

# **EIF\_cond\_exp\_isfa\_ista**

class neuroml.nml.nml.EIF\_cond\_exp\_isfa\_ista(*neuro\_lex\_id=None*, *id=None*, *metaid=None*, *notes=None*, *properties=None*, *annotation=None*, *cm=None*, *i\_offset=None*, *tau\_syn\_E=None*, *tau\_syn\_I=None*, *v\_init=None*, *tau\_m=None*, *tau\_refrac=None*, *v\_reset=None*, *v\_rest=None*, *v\_thresh=None*, *e\_rev\_E=None*, *e\_rev\_I=None*, *a=None*, *b=None*, *delta\_T=None*, *tau\_w=None*, *v\_spike=None*, *extensiontype\_=None*, *\*\*kwargs\_*)

#### **ElectricalConnection**

class neuroml.nml.nml.ElectricalConnection(*neuro\_lex\_id=None*, *id=None*, *pre\_cell=None*, *pre\_segment='0'*, *pre\_fraction\_along='0.5'*, *post\_cell=None*, *post\_segment='0'*, *post\_fraction\_along='0.5'*,

*synapse=None*, *extensiontype\_=None*, *\*\*kwargs\_*)

Individual electrical synaptic connection

get\_post\_cell\_id() Get the ID of the post-synaptic cell

**Returns** ID of post-synaptic cell

#### **Return type** str

get\_post\_fraction\_along() Get post-synaptic fraction along information

- get\_post\_info() Get post-synaptic information summary
- get\_post\_segment\_id() Get the ID of the post-synpatic segment

**Returns** ID of post-synaptic segment.

**Return type** str

get\_pre\_cell\_id() Get the ID of the pre-synaptic cell

**Returns** ID of pre-synaptic cell

#### **Return type** str

get\_pre\_fraction\_along() Get pre-synaptic fraction along information

#### get\_pre\_info()

Get pre-synaptic information summary

#### get\_pre\_segment\_id()

Get the ID of the pre-synpatic segment

**Returns** ID of pre-synaptic segment.

**Return type** str

# **ElectricalConnectionInstance**

class neuroml.nml.nml.ElectricalConnectionInstance(*neuro\_lex\_id=None*, *id=None*, *pre\_cell=None*, *pre\_segment='0'*, *pre\_fraction\_along='0.5'*, *post\_cell=None*, *post\_segment='0'*, *post\_fraction\_along='0.5'*, *synapse=None*, *extensiontype\_=None*, *\*\*kwargs\_*)

Projection between two populations consisting of analog connections (e.g. graded synapses)

#### **ElectricalConnectionInstanceW**

class neuroml.nml.nml.ElectricalConnectionInstanceW(*neuro\_lex\_id=None*, *id=None*, *pre\_cell=None*, *pre\_segment='0'*, *pre\_fraction\_along='0.5'*, *post\_cell=None*, *post\_segment='0'*, *post\_fraction\_along='0.5'*, *synapse=None*, *weight=None*, *\*\*kwargs\_*)

Projection between two populations consisting of analog connections (e.g. graded synapses). Includes setting of weight for the connection

#### get\_weight()

Get the weight of the connection

If a weight is not set (or is set to None), returns the default value of 1.0.

**Returns** weight of connection or 1.0 if not set

**Return type** float

#### **ElectricalProjection**

#### class neuroml.nml.nml.ElectricalProjection(*neuro\_lex\_id=None*, *id=None*,

*presynaptic\_population=None*, *postsynaptic\_population=None*, *electrical\_connections=None*, *electrical\_connection\_instances=None*, *electrical\_connection\_instance\_ws=None*, *\*\*kwargs\_*)

Projection between two populations consisting of electrical connections (gap junctions)

exportHdf5(*h5file*, *h5Group*) Export to HDF5 file.

#### **ExpCondSynapse**

class neuroml.nml.nml.ExpCondSynapse(*neuro\_lex\_id=None*, *id=None*, *metaid=None*, *notes=None*, *properties=None*, *annotation=None*, *tau\_syn=None*, *e\_rev=None*, *\*\*kwargs\_*)

#### **ExpCurrSynapse**

class neuroml.nml.nml.ExpCurrSynapse(*neuro\_lex\_id=None*, *id=None*, *metaid=None*, *notes=None*, *properties=None*, *annotation=None*, *tau\_syn=None*, *\*\*kwargs\_*)

#### **ExpOneSynapse**

class neuroml.nml.nml.ExpOneSynapse(*neuro\_lex\_id=None*, *id=None*, *metaid=None*, *notes=None*, *properties=None*, *annotation=None*, *gbase=None*, *erev=None*, *tau\_decay=None*, *\*\*kwargs\_*)

#### **ExpThreeSynapse**

class neuroml.nml.nml.ExpThreeSynapse(*neuro\_lex\_id=None*, *id=None*, *metaid=None*, *notes=None*, *properties=None*, *annotation=None*, *gbase1=None*, *gbase2=None*, *erev=None*, *tau\_decay1=None*, *tau\_decay2=None*, *tau\_rise=None*, *\*\*kwargs\_*)

#### **ExpTwoSynapse**

class neuroml.nml.nml.ExpTwoSynapse(*neuro\_lex\_id=None*, *id=None*, *metaid=None*, *notes=None*, *properties=None*, *annotation=None*, *gbase=None*, *erev=None*, *tau\_decay=None*, *tau\_rise=None*, *extensiontype\_=None*, *\*\*kwargs\_*)

#### **ExplicitInput**

- class neuroml.nml.nml.ExplicitInput(*target=None*, *input=None*, *destination=None*, *\*\*kwargs\_*) Single explicit input. Introduced to test inputs in LEMS. Will probably be removed in favour of inputs wrapped in inputList element
	- get\_fraction\_along()

Get fraction along.

Returns 0.5 is fraction\_along was not set.

get\_segment\_id()

Get the ID of the segment.

Returns 0 if segment\_id was not set.

- get\_target\_cell\_id() Get target cell ID
- get\_target\_population() Get target population.

#### **Exposure**

class neuroml.nml.nml.Exposure(*name=None*, *dimension=None*, *description=None*, *\*\*kwargs\_*) LEMS Exposure (ComponentType property)

#### **ExtracellularProperties**

class neuroml.nml.nml.ExtracellularProperties(*neuro\_lex\_id=None*, *id=None*, *species=None*, *\*\*kwargs\_*)

#### **ExtracellularPropertiesLocal**

class neuroml.nml.nml.ExtracellularPropertiesLocal(*species=None*, *\*\*kwargs\_*)

#### **FitzHughNagumo1969Cell**

class neuroml.nml.nml.FitzHughNagumo1969Cell(*neuro\_lex\_id=None*, *id=None*, *metaid=None*, *notes=None*, *properties=None*, *annotation=None*, *a=None*, *b=None*, *I=None*, *phi=None*, *V0=None*, *W0=None*, *\*\*kwargs\_*)

#### **FitzHughNagumoCell**

class neuroml.nml.nml.FitzHughNagumoCell(*neuro\_lex\_id=None*, *id=None*, *metaid=None*, *notes=None*, *properties=None*, *annotation=None*, *I=None*, *\*\*kwargs\_*)

#### **FixedFactorConcentrationModel**

class neuroml.nml.nml.FixedFactorConcentrationModel(*neuro\_lex\_id=None*, *id=None*, *metaid=None*, *notes=None*, *properties=None*, *annotation=None*, *ion=None*, *resting\_conc=None*, *decay\_constant=None*, *rho=None*, *\*\*kwargs\_*)

Should not be required, as it's present on the species element!

# **ForwardTransition**

class neuroml.nml.nml.ForwardTransition(*neuro\_lex\_id=None*, *id=None*, *from\_=None*, *to=None*, *anytypeobjs\_=None*, *\*\*kwargs\_*)

#### **GapJunction**

class neuroml.nml.nml.GapJunction(*neuro\_lex\_id=None*, *id=None*, *metaid=None*, *notes=None*, *properties=None*, *annotation=None*, *conductance=None*, *\*\*kwargs\_*) Gap junction/single electrical connection

# **GateFractional**

class neuroml.nml.nml.GateFractional(*neuro\_lex\_id=None*, *id=None*, *instances=None*, *notes=None*, *q10\_settings=None*, *sub\_gates=None*, *\*\*kwargs\_*)

# **GateFractionalSubgate**

class neuroml.nml.nml.GateFractionalSubgate(*neuro\_lex\_id=None*, *id=None*, *fractional\_conductance=None*, *notes=None*, *q10\_settings=None*, *steady\_state=None*, *time\_course=None*, *\*\*kwargs\_*)

#### **GateHHInstantaneous**

class neuroml.nml.nml.GateHHInstantaneous(*neuro\_lex\_id=None*, *id=None*, *instances=None*, *notes=None*, *steady\_state=None*, *\*\*kwargs\_*)

#### **GateHHRates**

class neuroml.nml.nml.GateHHRates(*neuro\_lex\_id=None*, *id=None*, *instances=None*, *notes=None*, *q10\_settings=None*, *forward\_rate=None*, *reverse\_rate=None*, *\*\*kwargs\_*)

# **GateHHRatesInf**

class neuroml.nml.nml.GateHHRatesInf(*neuro\_lex\_id=None*, *id=None*, *instances=None*, *notes=None*, *q10\_settings=None*, *forward\_rate=None*, *reverse\_rate=None*, *steady\_state=None*, *\*\*kwargs\_*)

# **GateHHRatesTau**

class neuroml.nml.nml.GateHHRatesTau(*neuro\_lex\_id=None*, *id=None*, *instances=None*, *notes=None*, *q10\_settings=None*, *forward\_rate=None*, *reverse\_rate=None*, *time\_course=None*, *\*\*kwargs\_*)

# **GateHHRatesTauInf**

class neuroml.nml.nml.GateHHRatesTauInf(*neuro\_lex\_id=None*, *id=None*, *instances=None*, *notes=None*, *q10\_settings=None*, *forward\_rate=None*, *reverse\_rate=None*, *time\_course=None*, *steady\_state=None*, *\*\*kwargs\_*)

# **GateHHTauInf**

class neuroml.nml.nml.GateHHTauInf(*neuro\_lex\_id=None*, *id=None*, *instances=None*, *notes=None*, *q10\_settings=None*, *time\_course=None*, *steady\_state=None*, *\*\*kwargs\_*)

#### **GateHHUndetermined**

class neuroml.nml.nml.GateHHUndetermined(*neuro\_lex\_id=None*, *id=None*, *instances=None*, *type=None*, *notes=None*, *q10\_settings=None*, *forward\_rate=None*, *reverse\_rate=None*, *time\_course=None*, *steady\_state=None*, *sub\_gates=None*, *\*\*kwargs\_*) Note all sub elements for gateHHrates, gateHHratesTau, gateFractional etc. allowed here. Which are valid should

be constrained by what type is set

# **GateKS**

class neuroml.nml.nml.GateKS(*neuro\_lex\_id=None*, *id=None*, *instances=None*, *notes=None*, *q10\_settings=None*, *closed\_states=None*, *open\_states=None*, *forward\_transition=None*, *reverse\_transition=None*, *tau\_inf\_transition=None*, *\*\*kwargs\_*)

#### **GradedSynapse**

class neuroml.nml.nml.GradedSynapse(*neuro\_lex\_id=None*, *id=None*, *metaid=None*, *notes=None*, *properties=None*, *annotation=None*, *conductance=None*, *delta=None*, *Vth=None*, *k=None*, *erev=None*, *\*\*kwargs\_*) Based on synapse in Methods of [http://www.nature.com/neuro/journal/v7/n12/abs/nn1352.html.](http://www.nature.com/neuro/journal/v7/n12/abs/nn1352.html)

#### **GridLayout**

class neuroml.nml.nml.GridLayout(*x\_size=None*, *y\_size=None*, *z\_size=None*, *\*\*kwargs\_*)

#### **HHRate**

class neuroml.nml.nml.HHRate(*type=None*, *rate=None*, *midpoint=None*, *scale=None*, *\*\*kwargs\_*)

#### **HHTime**

class neuroml.nml.nml.HHTime(*type=None*, *rate=None*, *midpoint=None*, *scale=None*, *tau=None*, *\*\*kwargs\_*)

#### **HHVariable**

class neuroml.nml.nml.HHVariable(*type=None*, *rate=None*, *midpoint=None*, *scale=None*, *\*\*kwargs\_*)

#### **HH\_cond\_exp**

class neuroml.nml.nml.HH\_cond\_exp(*neuro\_lex\_id=None*, *id=None*, *metaid=None*, *notes=None*, *properties=None*, *annotation=None*, *cm=None*, *i\_offset=None*, *tau\_syn\_E=None*, *tau\_syn\_I=None*, *v\_init=None*, *v\_offset=None*, *e\_rev\_E=None*, *e\_rev\_I=None*, *e\_rev\_K=None*, *e\_rev\_Na=None*, *e\_rev\_leak=None*, *g\_leak=None*, *gbar\_K=None*, *gbar\_Na=None*, *\*\*kwargs\_*)

#### **IF\_cond\_alpha**

class neuroml.nml.nml.IF\_cond\_alpha(*neuro\_lex\_id=None*, *id=None*, *metaid=None*, *notes=None*, *properties=None*, *annotation=None*, *cm=None*, *i\_offset=None*, *tau\_syn\_E=None*, *tau\_syn\_I=None*, *v\_init=None*, *tau\_m=None*, *tau\_refrac=None*, *v\_reset=None*, *v\_rest=None*, *v\_thresh=None*, *e\_rev\_E=None*, *e\_rev\_I=None*, *\*\*kwargs\_*)

#### **IF\_cond\_exp**

class neuroml.nml.nml.IF\_cond\_exp(*neuro\_lex\_id=None*, *id=None*, *metaid=None*, *notes=None*, *properties=None*, *annotation=None*, *cm=None*, *i\_offset=None*, *tau\_syn\_E=None*, *tau\_syn\_I=None*, *v\_init=None*, *tau\_m=None*, *tau\_refrac=None*, *v\_reset=None*, *v\_rest=None*, *v\_thresh=None*, *e\_rev\_E=None*, *e\_rev\_I=None*, *\*\*kwargs\_*)

#### **IF\_curr\_alpha**

class neuroml.nml.nml.IF\_curr\_alpha(*neuro\_lex\_id=None*, *id=None*, *metaid=None*, *notes=None*, *properties=None*, *annotation=None*, *cm=None*, *i\_offset=None*, *tau\_syn\_E=None*, *tau\_syn\_I=None*, *v\_init=None*, *tau\_m=None*, *tau\_refrac=None*, *v\_reset=None*, *v\_rest=None*, *v\_thresh=None*, *\*\*kwargs\_*)

# **IF\_curr\_exp**

class neuroml.nml.nml.IF\_curr\_exp(*neuro\_lex\_id=None*, *id=None*, *metaid=None*, *notes=None*, *properties=None*, *annotation=None*, *cm=None*, *i\_offset=None*, *tau\_syn\_E=None*, *tau\_syn\_I=None*, *v\_init=None*, *tau\_m=None*, *tau\_refrac=None*, *v\_reset=None*, *v\_rest=None*, *v\_thresh=None*, *\*\*kwargs\_*)

#### **IafCell**

class neuroml.nml.nml.IafCell(*neuro\_lex\_id=None*, *id=None*, *metaid=None*, *notes=None*, *properties=None*, *annotation=None*, *leak\_reversal=None*, *thresh=None*, *reset=None*, *C=None*, *leak\_conductance=None*, *extensiontype\_=None*, *\*\*kwargs\_*)

# **IafRefCell**

class neuroml.nml.nml.IafRefCell(*neuro\_lex\_id=None*, *id=None*, *metaid=None*, *notes=None*, *properties=None*, *annotation=None*, *leak\_reversal=None*, *thresh=None*, *reset=None*, *C=None*, *leak\_conductance=None*, *refract=None*, *\*\*kwargs\_*)

# **IafTauCell**

class neuroml.nml.nml.IafTauCell(*neuro\_lex\_id=None*, *id=None*, *metaid=None*, *notes=None*, *properties=None*, *annotation=None*, *leak\_reversal=None*, *thresh=None*, *reset=None*, *tau=None*, *extensiontype\_=None*, *\*\*kwargs\_*)

#### **IafTauRefCell**

class neuroml.nml.nml.IafTauRefCell(*neuro\_lex\_id=None*, *id=None*, *metaid=None*, *notes=None*, *properties=None*, *annotation=None*, *leak\_reversal=None*, *thresh=None*, *reset=None*, *tau=None*, *refract=None*, *\*\*kwargs\_*)

# **Include**

class neuroml.nml.nml.Include(*segment\_groups=None*, *\*\*kwargs\_*)

#### **IncludeType**

class neuroml.nml.nml.IncludeType(*href=None*, *\*\*kwargs\_*)

#### **InhomogeneousParameter**

class neuroml.nml.nml.InhomogeneousParameter(*neuro\_lex\_id=None*, *id=None*, *variable=None*, *metric=None*, *proximal=None*, *distal=None*, *\*\*kwargs\_*)

#### **InhomogeneousValue**

class neuroml.nml.nml.InhomogeneousValue(*inhomogeneous\_parameters=None*, *value=None*, *\*\*kwargs\_*)

#### **InitMembPotential**

class neuroml.nml.nml.InitMembPotential(*value=None*, *segment\_groups='all'*, *\*\*kwargs\_*) Explicitly set initial membrane potential for the cell

#### **Input**

class neuroml.nml.nml.Input(*id=None*, *target=None*, *destination=None*, *segment\_id=None*, *fraction\_along=None*, *extensiontype\_=None*, *\*\*kwargs\_*) Individual input to the cell specified by target

get\_fraction\_along() Get fraction along.

Returns 0.5 is fraction\_along was not set.

get\_segment\_id() Get the ID of the segment.

Returns 0 if segment\_id was not set.

get\_target\_cell\_id() Get ID of target cell.

#### **InputList**

```
class neuroml.nml.nml.InputList(neuro_lex_id=None, id=None, populations=None, component=None,
                                   input=None, input_ws=None, **kwargs_)
```
List of inputs to a population. Currents will be provided by the specified component.

exportHdf5(*h5file*, *h5Group*) Export to HDF5 file.

#### **InputW**

class neuroml.nml.nml.InputW(*id=None*, *target=None*, *destination=None*, *segment\_id=None*, *fraction\_along=None*, *weight=None*, *\*\*kwargs\_*)

Individual input to the cell specified by target. Includes setting of \_weight for the connection

get\_weight()

Get weight.

If weight is not set, the default value of 1.0 is returned.

#### **Instance**

class neuroml.nml.nml.Instance(*id=None*, *i=None*, *j=None*, *k=None*, *location=None*, *\*\*kwargs\_*)

#### **InstanceRequirement**

class neuroml.nml.nml.InstanceRequirement(*name=None*, *type=None*, *\*\*kwargs\_*)

#### **IntracellularProperties**

class neuroml.nml.nml.IntracellularProperties(*species=None*, *resistivities=None*, *extensiontype\_=None*, *\*\*kwargs\_*)

# **IntracellularProperties2CaPools**

class neuroml.nml.nml.IntracellularProperties2CaPools(*species=None*, *resistivities=None*, *\*\*kwargs\_*)

# **IonChannel**

class neuroml.nml.nml.IonChannel(*neuro\_lex\_id=None*, *id=None*, *metaid=None*, *notes=None*, *properties=None*, *annotation=None*, *q10\_conductance\_scalings=None*, *species=None*, *type=None*, *conductance=None*, *gates=None*, *gate\_hh\_rates=None*, *gate\_h\_hrates\_taus=None*, *gate\_hh\_tau\_infs=None*, *gate\_h\_hrates\_infs=None*, *gate\_h\_hrates\_tau\_infs=None*, *gate\_hh\_instantaneouses=None*, *gate\_fractionals=None*, *extensiontype\_=None*, *\*\*kwargs\_*)

Note ionChannel and ionChannelHH are currently functionally identical. This is needed since many existing examples use ionChannel, some use ionChannelHH. One of these should be removed, probably ionChannelHH.

#### **IonChannelHH**

class neuroml.nml.nml.IonChannelHH(*neuro\_lex\_id=None*, *id=None*, *metaid=None*, *notes=None*, *properties=None*, *annotation=None*, *q10\_conductance\_scalings=None*, *species=None*, *type=None*, *conductance=None*, *gates=None*, *gate\_hh\_rates=None*, *gate\_h\_hrates\_taus=None*, *gate\_hh\_tau\_infs=None*, *gate\_h\_hrates\_infs=None*, *gate\_h\_hrates\_tau\_infs=None*, *gate\_hh\_instantaneouses=None*, *gate\_fractionals=None*, *\*\*kwargs\_*)

Note ionChannel and ionChannelHH are currently functionally identical. This is needed since many existing examples use ionChannel, some use ionChannelHH. One of these should be removed, probably ionChannelHH.

# **IonChannelKS**

```
class neuroml.nml.nml.IonChannelKS(neuro_lex_id=None, id=None, metaid=None, notes=None,
                                       properties=None, annotation=None, species=None,
                                       conductance=None, gate_kses=None, **kwargs_)
```
Kinetic scheme based ion channel.

#### **IonChannelScalable**

class neuroml.nml.nml.IonChannelScalable(*neuro\_lex\_id=None*, *id=None*, *metaid=None*, *notes=None*, *properties=None*, *annotation=None*, *q10\_conductance\_scalings=None*, *extensiontype\_=None*, *\*\*kwargs\_*)

# **IonChannelVShift**

```
class neuroml.nml.nml.IonChannelVShift(neuro_lex_id=None, id=None, metaid=None, notes=None,
                                             properties=None, annotation=None,
                                             q10_conductance_scalings=None, species=None, type=None,
                                             conductance=None, gates=None, gate_hh_rates=None,
                                             gate_h_hrates_taus=None, gate_hh_tau_infs=None,
                                             gate_h_hrates_infs=None, gate_h_hrates_tau_infs=None,
                                             gate_hh_instantaneouses=None, gate_fractionals=None,
                                             v_shift=None, **kwargs_)
```
Same as ionChannel, but with a vShift parameter to change voltage activation of gates. The exact usage of vShift in expressions for rates is determined by the individual gates.

#### **Izhikevich2007Cell**

```
class neuroml.nml.nml.Izhikevich2007Cell(neuro_lex_id=None, id=None, metaid=None, notes=None,
                                             properties=None, annotation=None, C=None, v0=None,
                                             k=None, vr=None, vt=None, vpeak=None, a=None, b=None,
                                             c=None, d=None, **kwargs_)
```
#### **IzhikevichCell**

class neuroml.nml.nml.IzhikevichCell(*neuro\_lex\_id=None*, *id=None*, *metaid=None*, *notes=None*, *properties=None*, *annotation=None*, *v0=None*, *thresh=None*, *a=None*, *b=None*, *c=None*, *d=None*, *\*\*kwargs\_*)

# **LEMS\_Property**

class neuroml.nml.nml.LEMS\_Property(*name=None*, *dimension=None*, *description=None*, *default\_value=None*, *\*\*kwargs\_*)

# **Layout**

class neuroml.nml.nml.Layout(*spaces=None*, *random=None*, *grid=None*, *unstructured=None*, *\*\*kwargs\_*)

#### **LinearGradedSynapse**

class neuroml.nml.nml.LinearGradedSynapse(*neuro\_lex\_id=None*, *id=None*, *metaid=None*, *notes=None*, *properties=None*, *annotation=None*, *conductance=None*, *\*\*kwargs\_*)

Behaves just like a one way gap junction.

# **Location**

class neuroml.nml.nml.Location(*x=None*, *y=None*, *z=None*, *\*\*kwargs\_*)

# **Member**

class neuroml.nml.nml.Member(*segments=None*, *\*\*kwargs\_*)

#### **MembraneProperties**

class neuroml.nml.nml.MembraneProperties(*channel\_populations=None*, *channel\_densities=None*, *channel\_density\_v\_shifts=None*, *channel\_density\_nernsts=None*, *channel\_density\_ghks=None*, *channel\_density\_ghk2s=None*, *channel\_density\_non\_uniforms=None*, *channel\_density\_non\_uniform\_nernsts=None*, *channel\_density\_non\_uniform\_ghks=None*, *spike\_threshes=None*, *specific\_capacitances=None*, *init\_memb\_potentials=None*, *extensiontype\_=None*, *\*\*kwargs\_*)

### **MembraneProperties2CaPools**

class neuroml.nml.nml.MembraneProperties2CaPools(*channel\_populations=None*, *channel\_densities=None*, *channel\_density\_v\_shifts=None*, *channel\_density\_nernsts=None*, *channel\_density\_ghks=None*, *channel\_density\_ghk2s=None*, *channel\_density\_non\_uniforms=None*, *channel\_density\_non\_uniform\_nernsts=None*, *channel\_density\_non\_uniform\_ghks=None*, *spike\_threshes=None*, *specific\_capacitances=None*, *init\_memb\_potentials=None*, *channel\_density\_nernst\_ca2s=None*, *\*\*kwargs\_*)

# **Morphology**

class neuroml.nml.nml.Morphology(*neuro\_lex\_id=None*, *id=None*, *metaid=None*, *notes=None*, *properties=None*, *annotation=None*, *segments=None*, *segment\_groups=None*, *\*\*kwargs\_*)

Standalone element which is usually inside a single cell, but could be outside and referenced by id.

#### property num\_segments

Get the number of segments included in this cell morphology.

**Returns** number of segments

**Return type** int

#### **NamedDimensionalType**

class neuroml.nml.nml.NamedDimensionalType(*name=None*, *dimension=None*, *description=None*, *extensiontype\_=None*, *\*\*kwargs\_*)

### **NamedDimensionalVariable**

class neuroml.nml.nml.NamedDimensionalVariable(*name=None*, *dimension=None*, *description=None*, *exposure=None*, *extensiontype\_=None*, *\*\*kwargs\_*)

#### **Network**

class neuroml.nml.nml.Network(*neuro\_lex\_id=None*, *id=None*, *metaid=None*, *notes=None*, *properties=None*, *annotation=None*, *type=None*, *temperature=None*, *spaces=None*, *regions=None*, *extracellular\_properties=None*, *populations=None*, *cell\_sets=None*, *synaptic\_connections=None*, *projections=None*, *electrical\_projections=None*, *continuous\_projections=None*, *explicit\_inputs=None*, *input\_lists=None*, *\*\*kwargs\_*)

exportHdf5(*h5file*, *h5Group*) Export to HDF5 file.
### get\_by\_id(*id*)

Get a component by its ID

Parameters id  $(str)$  – ID of component to find

**Returns** component with specified ID or None if no component with specified ID found

#### **NeuroMLDocument**

<span id="page-36-0"></span>class neuroml.nml.nml.NeuroMLDocument(*neuro\_lex\_id=None*, *id=None*, *metaid=None*, *notes=None*, *properties=None*, *annotation=None*, *includes=None*, *extracellular\_properties=None*, *intracellular\_properties=None*, *morphology=None*, *ion\_channel=None*, *ion\_channel\_hhs=None*, *ion\_channel\_v\_shifts=None*, *ion\_channel\_kses=None*, *decaying\_pool\_concentration\_models=None*, *fixed\_factor\_concentration\_models=None*, *alpha\_current\_synapses=None*, *alpha\_synapses=None*, *exp\_one\_synapses=None*, *exp\_two\_synapses=None*, *exp\_three\_synapses=None*, *blocking\_plastic\_synapses=None*, *double\_synapses=None*, *gap\_junctions=None*, *silent\_synapses=None*, *linear\_graded\_synapses=None*, *graded\_synapses=None*, *biophysical\_properties=None*, *cells=None*, *cell2\_ca\_poolses=None*, *base\_cells=None*, *iaf\_tau\_cells=None*, *iaf\_tau\_ref\_cells=None*, *iaf\_cells=None*, *iaf\_ref\_cells=None*, *izhikevich\_cells=None*, *izhikevich2007\_cells=None*, *ad\_ex\_ia\_f\_cells=None*, *fitz\_hugh\_nagumo\_cells=None*, *fitz\_hugh\_nagumo1969\_cells=None*, *pinsky\_rinzel\_ca3\_cells=None*, *pulse\_generators=None*, *pulse\_generator\_dls=None*, *sine\_generators=None*, *sine\_generator\_dls=None*, *ramp\_generators=None*, *ramp\_generator\_dls=None*, *compound\_inputs=None*, *compound\_input\_dls=None*, *voltage\_clamps=None*, *voltage\_clamp\_triples=None*, *spike\_arrays=None*, *timed\_synaptic\_inputs=None*, *spike\_generators=None*, *spike\_generator\_randoms=None*, *spike\_generator\_poissons=None*, *spike\_generator\_ref\_poissons=None*, *poisson\_firing\_synapses=None*, *transient\_poisson\_firing\_synapses=None*, *IF\_curr\_alpha=None*, *IF\_curr\_exp=None*, *IF\_cond\_alpha=None*, *IF\_cond\_exp=None*, *EIF\_cond\_exp\_isfa\_ista=None*, *EIF\_cond\_alpha\_isfa\_ista=None*, *HH\_cond\_exp=None*, *exp\_cond\_synapses=None*, *alpha\_cond\_synapses=None*, *exp\_curr\_synapses=None*, *alpha\_curr\_synapses=None*, *SpikeSourcePoisson=None*, *networks=None*, *ComponentType=None*, *\*\*kwargs\_*)

#### append(*element*)

Append an element

#### **Parameters element** (*Object*) – element to append

#### get\_by\_id(*id*)

Get a component by specifying its ID.

**Parameters id** (*str*) – id of Component to get

**Returns** Component with given ID or None if no Component with provided ID was found

summary(*show\_includes=True*, *show\_non\_network=True*)

Get a pretty-printed summary of the complete NeuroMLDocument.

This includes information on the various Components included in the NeuroMLDocument: networks, cells, projections, synapses, and so on.

#### **OpenState**

class neuroml.nml.nml.OpenState(*neuro\_lex\_id=None*, *id=None*, *\*\*kwargs\_*)

#### **Parameter**

class neuroml.nml.nml.Parameter(*name=None*, *dimension=None*, *description=None*, *\*\*kwargs\_*)

#### **Path**

class neuroml.nml.nml.Path(*from\_=None*, *to=None*, *\*\*kwargs\_*)

### **PinskyRinzelCA3Cell**

class neuroml.nml.nml.PinskyRinzelCA3Cell(*neuro\_lex\_id=None*, *id=None*, *metaid=None*, *notes=None*, *properties=None*, *annotation=None*, *i\_soma=None*, *i\_dend=None*, *gc=None*, *g\_ls=None*, *g\_ld=None*, *g\_na=None*, *g\_kdr=None*, *g\_ca=None*, *g\_kahp=None*, *g\_kc=None*, *g\_nmda=None*, *g\_ampa=None*, *e\_na=None*, *e\_ca=None*, *e\_k=None*, *e\_l=None*, *qd0=None*, *pp=None*, *alphac=None*, *betac=None*, *cm=None*, *\*\*kwargs\_*)

#### **PlasticityMechanism**

class neuroml.nml.nml.PlasticityMechanism(*type=None*, *init\_release\_prob=None*, *tau\_rec=None*, *tau\_fac=None*, *\*\*kwargs\_*)

#### **Point3DWithDiam**

- <span id="page-37-0"></span>class neuroml.nml.nml.Point3DWithDiam(*x=None*, *y=None*, *z=None*, *diameter=None*, *\*\*kwargs\_*) A 3D point with diameter.
	- distance\_to(*other\_3d\_point*) Find the distance between this point and another.

**Parameters other\_3d\_point** ([Point3DWithDiam](#page-37-0)) – other 3D point to calculate distance to

**Returns** distance between the two points

**Return type** float

### **PoissonFiringSynapse**

class neuroml.nml.nml.PoissonFiringSynapse(*neuro\_lex\_id=None*, *id=None*, *metaid=None*, *notes=None*, *properties=None*, *annotation=None*, *average\_rate=None*, *synapse=None*, *spike\_target=None*, *\*\*kwargs\_*)

### **Population**

```
class neuroml.nml.nml.Population(neuro_lex_id=None, id=None, metaid=None, notes=None,
                                     properties=None, annotation=None, component=None, size=None,
                                      type=None, extracellular_properties=None, layout=None,
                                      instances=None, **kwargs_)
```
exportHdf5(*h5file*, *h5Group*) Export to HDF5 file.

get\_size()

#### **Projection**

```
class neuroml.nml.nml.Projection(neuro_lex_id=None, id=None, presynaptic_population=None,
                                       postsynaptic_population=None, synapse=None, connections=None,
                                       connection_wds=None, **kwargs_)
     Projection (set of synaptic connections) between two populations. Chemical/event based synaptic transmission
```
exportHdf5(*h5file*, *h5Group*) Export to HDF5 file.

#### **Property**

class neuroml.nml.nml.Property(*tag=None*, *value=None*, *\*\*kwargs\_*) Generic property with a tag and value

#### **ProximalDetails**

class neuroml.nml.nml.ProximalDetails(*translation\_start=None*, *\*\*kwargs\_*)

### **PulseGenerator**

```
class neuroml.nml.nml.PulseGenerator(neuro_lex_id=None, id=None, metaid=None, notes=None,
                                            properties=None, annotation=None, delay=None, duration=None,
                                            amplitude=None, **kwargs_)
     Generates a constant current pulse of a certain amplitude (with dimensions for current) for a specified duration
     after a delay.
```
### **PulseGeneratorDL**

class neuroml.nml.nml.PulseGeneratorDL(*neuro\_lex\_id=None*, *id=None*, *metaid=None*, *notes=None*, *properties=None*, *annotation=None*, *delay=None*, *duration=None*, *amplitude=None*, *\*\*kwargs\_*) Generates a constant current pulse of a certain amplitude (non dimensional) for a specified duration after a delay.

#### **Q10ConductanceScaling**

class neuroml.nml.nml.Q10ConductanceScaling(*q10\_factor=None*, *experimental\_temp=None*, *\*\*kwargs\_*)

#### **Q10Settings**

class neuroml.nml.nml.Q10Settings(*type=None*, *fixed\_q10=None*, *q10\_factor=None*, *experimental\_temp=None*, *\*\*kwargs\_*)

#### **RampGenerator**

class neuroml.nml.nml.RampGenerator(*neuro\_lex\_id=None*, *id=None*, *metaid=None*, *notes=None*, *properties=None*, *annotation=None*, *delay=None*, *duration=None*, *start\_amplitude=None*, *finish\_amplitude=None*, *baseline\_amplitude=None*, *\*\*kwargs\_*)

#### **RampGeneratorDL**

class neuroml.nml.nml.RampGeneratorDL(*neuro\_lex\_id=None*, *id=None*, *metaid=None*, *notes=None*, *properties=None*, *annotation=None*, *delay=None*, *duration=None*, *start\_amplitude=None*, *finish\_amplitude=None*, *baseline\_amplitude=None*, *\*\*kwargs\_*)

#### **RandomLayout**

class neuroml.nml.nml.RandomLayout(*number=None*, *regions=None*, *\*\*kwargs\_*)

#### **ReactionScheme**

class neuroml.nml.nml.ReactionScheme(*neuro\_lex\_id=None*, *id=None*, *source=None*, *type=None*, *anytypeobjs\_=None*, *\*\*kwargs\_*)

### **Region**

class neuroml.nml.nml.Region(*neuro\_lex\_id=None*, *id=None*, *spaces=None*, *anytypeobjs\_=None*, *\*\*kwargs\_*)

#### **Requirement**

class neuroml.nml.nml.Requirement(*name=None*, *dimension=None*, *description=None*, *\*\*kwargs\_*)

#### **Resistivity**

```
class neuroml.nml.nml.Resistivity(value=None, segment_groups='all', **kwargs_)
     The resistivity, or specific axial resistance, of the cytoplasm
```
validate\_Nml2Quantity\_resistivity(*value*)

validate\_Nml2Quantity\_resistivity\_patterns\_ =  $[[''-?([0-9]*(\.\).[0-9]+)?]([eE]-?[0-9]+)?[\.\s]*(ohm_cm|kohm_cm[ohm_m)$$']]$ 

### **ReverseTransition**

class neuroml.nml.nml.ReverseTransition(*neuro\_lex\_id=None*, *id=None*, *from\_=None*, *to=None*, *anytypeobjs\_=None*, *\*\*kwargs\_*)

#### **Segment**

class neuroml.nml.nml.Segment(*neuro\_lex\_id=None*, *id=None*, *name=None*, *parent=None*, *proximal=None*, *distal=None*, *\*\*kwargs\_*)

#### property length

Get the length of the segment.

**Returns** length of the segment

#### **Return type** float

#### property surface\_area

Get the surface area of the segment.

**Returns** surface area of segment

**Return type** float

#### property volume

Get the volume of the segment.

**Returns** volume of segment

**Return type** float

#### **SegmentEndPoint**

class neuroml.nml.nml.SegmentEndPoint(*segments=None*, *\*\*kwargs\_*)

#### **SegmentGroup**

class neuroml.nml.nml.SegmentGroup(*neuro\_lex\_id=None*, *id=None*, *notes=None*, *properties=None*, *annotation=None*, *members=None*, *includes=None*, *paths=None*, *sub\_trees=None*, *inhomogeneous\_parameters=None*, *\*\*kwargs\_*)

#### **SegmentParent**

class neuroml.nml.nml.SegmentParent(*segments=None*, *fraction\_along='1'*, *\*\*kwargs\_*)

#### **SilentSynapse**

class neuroml.nml.nml.SilentSynapse(*neuro\_lex\_id=None*, *id=None*, *metaid=None*, *notes=None*, *properties=None*, *annotation=None*, *\*\*kwargs\_*) Dummy synapse which emits no current. Used as presynaptic endpoint for analog synaptic connection (continuousConnection).

#### **SineGenerator**

class neuroml.nml.nml.SineGenerator(*neuro\_lex\_id=None*, *id=None*, *metaid=None*, *notes=None*, *properties=None*, *annotation=None*, *delay=None*, *phase=None*, *duration=None*, *amplitude=None*, *period=None*, *\*\*kwargs\_*)

#### **SineGeneratorDL**

class neuroml.nml.nml.SineGeneratorDL(*neuro\_lex\_id=None*, *id=None*, *metaid=None*, *notes=None*, *properties=None*, *annotation=None*, *delay=None*, *phase=None*, *duration=None*, *amplitude=None*, *period=None*, *\*\*kwargs\_*)

#### **Space**

class neuroml.nml.nml.Space(*neuro\_lex\_id=None*, *id=None*, *based\_on=None*, *structure=None*, *\*\*kwargs\_*)

#### **SpaceStructure**

class neuroml.nml.nml.SpaceStructure(*x\_spacing=None*, *y\_spacing=None*, *z\_spacing=None*, *x\_start=0*, *y\_start=0*, *z\_start=0*, *\*\*kwargs\_*)

#### **Species**

class neuroml.nml.nml.Species(*id=None*, *concentration\_model=None*, *ion=None*, *initial\_concentration=None*, *initial\_ext\_concentration=None*, *segment\_groups='all'*, *\*\*kwargs\_*)

Specifying the ion here again is redundant, the ion name should be the same as id. Kept for now until LEMS implementation can select by id. TODO: remove.

### **SpecificCapacitance**

class neuroml.nml.nml.SpecificCapacitance(*value=None*, *segment\_groups='all'*, *\*\*kwargs\_*) Capacitance per unit area

#### **Spike**

class neuroml.nml.nml.Spike(*neuro\_lex\_id=None*, *id=None*, *time=None*, *\*\*kwargs\_*)

### **SpikeArray**

class neuroml.nml.nml.SpikeArray(*neuro\_lex\_id=None*, *id=None*, *metaid=None*, *notes=None*, *properties=None*, *annotation=None*, *spikes=None*, *\*\*kwargs\_*)

#### **SpikeGenerator**

class neuroml.nml.nml.SpikeGenerator(*neuro\_lex\_id=None*, *id=None*, *metaid=None*, *notes=None*, *properties=None*, *annotation=None*, *period=None*, *\*\*kwargs\_*)

#### **SpikeGeneratorPoisson**

class neuroml.nml.nml.SpikeGeneratorPoisson(*neuro\_lex\_id=None*, *id=None*, *metaid=None*, *notes=None*, *properties=None*, *annotation=None*, *average\_rate=None*, *extensiontype\_=None*, *\*\*kwargs\_*)

#### **SpikeGeneratorRandom**

class neuroml.nml.nml.SpikeGeneratorRandom(*neuro\_lex\_id=None*, *id=None*, *metaid=None*, *notes=None*, *properties=None*, *annotation=None*, *max\_isi=None*, *min\_isi=None*, *\*\*kwargs\_*)

#### **SpikeGeneratorRefPoisson**

class neuroml.nml.nml.SpikeGeneratorRefPoisson(*neuro\_lex\_id=None*, *id=None*, *metaid=None*, *notes=None*, *properties=None*, *annotation=None*, *average\_rate=None*, *minimum\_isi=None*, *\*\*kwargs\_*)

#### **SpikeSourcePoisson**

class neuroml.nml.nml.SpikeSourcePoisson(*neuro\_lex\_id=None*, *id=None*, *metaid=None*, *notes=None*, *properties=None*, *annotation=None*, *start=None*, *duration=None*, *rate=None*, *\*\*kwargs\_*)

### **SpikeThresh**

class neuroml.nml.nml.SpikeThresh(*value=None*, *segment\_groups='all'*, *\*\*kwargs\_*) Membrane potential at which to emit a spiking event. Note, usually the spiking event will not be emitted again until the membrane potential has fallen below this value and rises again to cross it in a positive direction.

#### **Standalone**

class neuroml.nml.nml.Standalone(*neuro\_lex\_id=None*, *id=None*, *metaid=None*, *notes=None*, *properties=None*, *annotation=None*, *extensiontype\_=None*, *\*\*kwargs\_*) Elements which can stand alone and be referenced by id, e.g. cell, morphology.

### **StateVariable**

```
class neuroml.nml.nml.StateVariable(name=None, dimension=None, description=None, exposure=None,
                                       **kwargs_)
```
### **SubTree**

class neuroml.nml.nml.SubTree(*from\_=None*, *to=None*, *\*\*kwargs\_*)

#### **SynapticConnection**

class neuroml.nml.nml.SynapticConnection(*from\_=None*, *to=None*, *synapse=None*, *destination=None*,

*\*\*kwargs\_*)

Single explicit connection. Introduced to test connections in LEMS. Will probably be removed in favour of connections wrapped in projection element

### **TauInfTransition**

class neuroml.nml.nml.TauInfTransition(*neuro\_lex\_id=None*, *id=None*, *from\_=None*, *to=None*, *steady\_state=None*, *time\_course=None*, *\*\*kwargs\_*)

#### **TimeDerivative**

class neuroml.nml.nml.TimeDerivative(*variable=None*, *value=None*, *\*\*kwargs\_*)

#### **TimedSynapticInput**

class neuroml.nml.nml.TimedSynapticInput(*neuro\_lex\_id=None*, *id=None*, *metaid=None*, *notes=None*, *properties=None*, *annotation=None*, *synapse=None*, *spike\_target=None*, *spikes=None*, *\*\*kwargs\_*)

### **TransientPoissonFiringSynapse**

class neuroml.nml.nml.TransientPoissonFiringSynapse(*neuro\_lex\_id=None*, *id=None*, *metaid=None*, *notes=None*, *properties=None*, *annotation=None*, *average\_rate=None*, *delay=None*, *duration=None*, *synapse=None*, *spike\_target=None*, *\*\*kwargs\_*)

#### **UnstructuredLayout**

class neuroml.nml.nml.UnstructuredLayout(*number=None*, *\*\*kwargs\_*)

#### **VariableParameter**

class neuroml.nml.nml.VariableParameter(*parameter=None*, *segment\_groups=None*, *inhomogeneous\_value=None*, *\*\*kwargs\_*)

#### **VoltageClamp**

class neuroml.nml.nml.VoltageClamp(*neuro\_lex\_id=None*, *id=None*, *metaid=None*, *notes=None*, *properties=None*, *annotation=None*, *delay=None*, *duration=None*, *target\_voltage=None*, *simple\_series\_resistance=None*, *\*\*kwargs\_*)

### **VoltageClampTriple**

class neuroml.nml.nml.VoltageClampTriple(*neuro\_lex\_id=None*, *id=None*, *metaid=None*, *notes=None*, *properties=None*, *annotation=None*, *active=None*, *delay=None*, *duration=None*, *conditioning\_voltage=None*, *testing\_voltage=None*, *return\_voltage=None*, *simple\_series\_resistance=None*, *\*\*kwargs\_*)

#### **basePyNNCell**

class neuroml.nml.nml.basePyNNCell(*neuro\_lex\_id=None*, *id=None*, *metaid=None*, *notes=None*, *properties=None*, *annotation=None*, *cm=None*, *i\_offset=None*, *tau\_syn\_E=None*, *tau\_syn\_I=None*, *v\_init=None*, *extensiontype\_=None*, *\*\*kwargs\_*)

#### **basePyNNIaFCell**

class neuroml.nml.nml.basePyNNIaFCell(*neuro\_lex\_id=None*, *id=None*, *metaid=None*, *notes=None*, *properties=None*, *annotation=None*, *cm=None*, *i\_offset=None*, *tau\_syn\_E=None*, *tau\_syn\_I=None*, *v\_init=None*, *tau\_m=None*, *tau\_refrac=None*, *v\_reset=None*, *v\_rest=None*, *v\_thresh=None*, *extensiontype\_=None*, *\*\*kwargs\_*)

#### **basePyNNIaFCondCell**

class neuroml.nml.nml.basePyNNIaFCondCell(*neuro\_lex\_id=None*, *id=None*, *metaid=None*, *notes=None*, *properties=None*, *annotation=None*, *cm=None*, *i\_offset=None*, *tau\_syn\_E=None*, *tau\_syn\_I=None*, *v\_init=None*, *tau\_m=None*, *tau\_refrac=None*, *v\_reset=None*, *v\_rest=None*, *v\_thresh=None*, *e\_rev\_E=None*, *e\_rev\_I=None*, *extensiontype\_=None*, *\*\*kwargs\_*)

### **1.3.2** loaders **Module**

class neuroml.loaders.ArrayMorphLoader Bases: object

> classmethod load(*filepath*) Right now this load method isn't done in a very nice way. TODO: Complete refactoring.

class neuroml.loaders.JSONLoader Bases: object

classmethod load(*file*)

classmethod load\_from\_mongodb(*db*, *id*, *host=None*, *port=None*)

class neuroml.loaders.NeuroMLHdf5Loader Bases: object

classmethod load(*src*, *optimized=False*)

class neuroml.loaders.NeuroMLLoader Bases: object

classmethod load(*src*)

class neuroml.loaders.SWCLoader Bases: object

WARNING: Class defunct

classmethod load\_swc\_single(*src*, *name=None*)

neuroml.loaders.print\_(*text*, *verbose=True*)

neuroml.loaders.read\_neuroml2\_file(*nml2\_file\_name*, *include\_includes=False*, *verbose=False*, *already\_included=[]*, *print\_method=<function print\_>*, *optimized=False*)

neuroml.loaders.read\_neuroml2\_string(*nml2\_string*, *include\_includes=False*, *verbose=False*, *already\_included=[]*, *print\_method=<function print\_>*, *optimized=False*, *base\_path=None*)

## **1.3.3** writers **Module**

#### class neuroml.writers.ArrayMorphWriter

Bases: object

For now just testing a simple method which can write a morphology, not a NeuroMLDocument.

classmethod write(*data*, *filepath*)

#### class neuroml.writers.JSONWriter

Bases: object

Write a NeuroMLDocument to JSON, particularly useful when dealing with lots of ArrayMorphs.

classmethod write(*neuroml\_document*, *file*)

classmethod write\_to\_mongodb(*neuroml\_document*, *db*, *host=None*, *port=None*, *id=None*)

#### class neuroml.writers.NeuroMLHdf5Writer

Bases: object

classmethod write(*nml\_doc*, *h5\_file\_name*, *embed\_xml=True*, *compress=True*)

#### class neuroml.writers.NeuroMLWriter

Bases: object

#### classmethod write(*nmldoc*, *file*, *close=True*)

Writes from NeuroMLDocument to nml file in future can implement from other types via chain of responsibility pattern.

## **1.3.4** utils **Module**

Utilities for checking generated code

neuroml.utils.add\_all\_to\_document(*nml\_doc\_src*, *nml\_doc\_tgt*, *verbose=False*) Add all members of the source NeuroML document to the target NeuroML document.

#### **Parameters**

- **nml\_doc\_src** ([NeuroMLDocument](#page-36-0)) source NeuroML document to copy from
- nml\_doc\_tgt ([NeuroMLDocument](#page-36-0)) target NeuroML document to copy to
- verbose  $(bool)$  control verbosity of working

**Raises** Exception – if a member could not be copied.

#### neuroml.utils.append\_to\_element(*parent*, *child*)

Append a child element to a parent Component

**Parameters**

- parent (Object) parent NeuroML component to add element to
- child (Object) child NeuroML component to be added to parent

**Raises** Exception – when the child could not be added to the parent

## neuroml.utils.get\_summary(*nml\_file\_name*)

Get a summary of the given NeuroML file.

**Parameters nml\_file\_name** (str) – name of NeuroML file to get summary of

**Returns** summary of provided file

**Return type** str

neuroml.utils.has\_segment\_fraction\_info(*connections*)

Check if connections include fraction information

Parameters connections (list) – list of connection objects

**Returns** True if connections include fragment information, otherwise False

**Return type** Boolean

neuroml.utils.is\_valid\_neuroml2(*file\_name*) Check if a file is valid NeuroML2.

Parameters file\_name (str) – name of NeuroML file to check

**Returns** True if file is valid, False if not.

**Return type** Boolean

neuroml.utils.main()

neuroml.utils.print\_summary(*nml\_file\_name*)

Print a summary of the NeuroML model in the given file.

**Parameters nml\_file\_name** (str) – name of NeuroML file to print summary of

#### neuroml.utils.validate\_neuroml2(*file\_name*)

Validate a NeuroML document against the NeuroML schema specification.

**Parameters file\_name** (str) – name of NeuroML file to validate.

## **1.3.5** arraymorph **Module**

# <span id="page-48-0"></span>**1.4 Examples**

The examples in this section are intended to give in depth overviews of how to accomplish specific tasks with libNeuroML.

These examples are located in the neuroml/examples directory and can be tested to confirm they work by running the run\_all.py script.

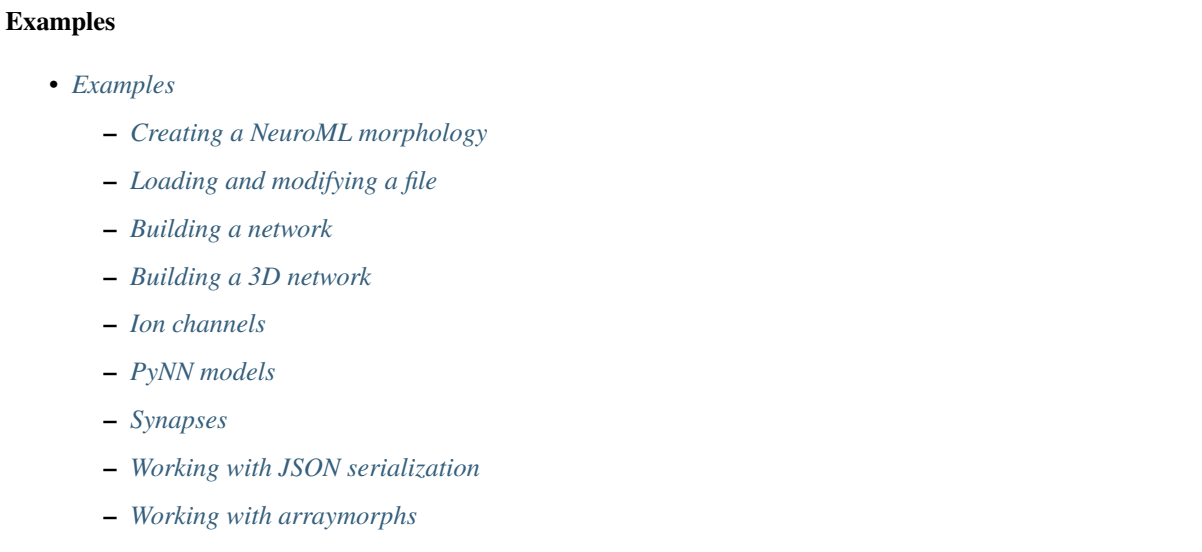

## **–** *[Working with Izhikevich Cells](#page-63-0)*

## <span id="page-48-1"></span>**1.4.1 Creating a NeuroML morphology**

```
\ldotsExample of connecting segments together to create a
multicompartmental model of a cell.
"''"''"import neuroml
import neuroml.writers as writers
p = neuron1.Point3DWithDiam(x=0, y=0, z=0, diameter=50)d = neuroml. Point3DWithDiam(x=50, y=0, z=0, diameter=50)
soma = neuroml.Segment(proximal=p, distal=d)
soma.name = "Soma"
soma.id = \theta# Make an axon with 100 compartments:
parent = neuroml.SegmentParent(segments=soma.id)
parent_segment = soma
axon_segments = []
```
 $seg_id = 1$ 

(continued from previous page)

```
for i in range(100):
   p = neuroml. Point3DWithDiam(
       x=parent_segment.distal.x,
        y=parent_segment.distal.y,
        z=parent_segment.distal.z,
       diameter=0.1,
   \lambdad = neuroml. Point3DWithDiam(
        x =parent_segment.distal.x + 10,
        y=parent_segment.distal.y,
        z=parent_segment.distal.z,
       diameter=0.1,
   \lambdaaxon_segment = neuroml.Segment(proximal=p, distal=d, parent=parent)
   axon\_segment.id = seg_idaxon_segment.name = "axon_segment_" + str(axon_segment.id)
   # now reset everything:
   parent = neuroml.SegmentParent(segments=axon_segment.id)
   parent_segment = axon_segment
   seq_id += 1axon_segments.append(axon_segment)
test_morphology = neuroml.Morphology()
test_morphology.segments.append(soma)
test_morphology.segments += axon_segments
test_morphology.id = "TestMorphology"
cell = neuron1.Cell()cell.name = "TestCell"
cell.id = "TestCell"
cell.morphology = test_morphology
doc = neuroml.NeuroMLDocument(id="TestNeuroMLDocument")
doc.cells.append(cell)
nml_file = "tmp/testmorphwrite.nml"
writers.NeuroMLWriter.write(doc, nml_file)
print("Written morphology file to: " + nml_file)
###### Validate the NeuroML ######
```

```
from neuroml.utils import validate_neuroml2
```

```
validate_neuroml2(nml_file)
```
### <span id="page-50-0"></span>**1.4.2 Loading and modifying a file**

```
"''"In this example an axon is built, a morphology is loaded, the axon is
then connected to the loadeed morphology.
"''"import neuroml
import neuroml.loaders as loaders
import neuroml.writers as writers
fn = "./test_files/Purk2M9s.nml"
doc = loaders.NeuroMLLoader.load(fn)
print("Loaded morphology file from: " + fn)
# get the parent segment:
parent\_segment = doc.cells[0].morphology.segments[0]parent = neuroml.SegmentParent(segments=parent_segment.id)
# make an axon:
seg_id = 5000 # need a way to get a unique id from a morphology
axon_segments = []
for i in range(10):
    p = neuroml. Point 3DWithDiam(
        x=parent_segment.distal.x,
        y=parent_segment.distal.y,
        z=parent_segment.distal.z,
        diameter=0.1,
    \lambdad = neuron1.Point3DWithDiam(x = parent\_segment.distal.x + 10,
        y=parent_segment.distal.y,
        z=parent_segment.distal.z,
        diameter=0.1,
    \lambdaaxon_segment = neuroml.Segment(proximal=p, distal=d, parent=parent)
    axon\_segment.id = seg_idaxon_segment.name = "axon_segment_" + str(axon_segment.id)
    # now reset everything:
                                                                             (continues on next page)
```

```
parent = neuroml.SegmentParent(segments=axon_segment.id)
   parent_segment = axon_segment
   seg_id += 1axon_segments.append(axon_segment)
doc.cells[0].morphology.segments += axon_segments
nml_file = "./tmp/modified_morphology.nml"
writers.NeuroMLWriter.write(doc, nml_file)
print("Saved modified morphology file to: " + nml_file)
###### Validate the NeuroML ######
from neuroml.utils import validate_neuroml2
validate_neuroml2(nml_file)
```
## <span id="page-51-0"></span>**1.4.3 Building a network**

```
"""
Example to build a full spiking IaF network
through libNeuroML, save it as XML and validate it
"''"from neuroml import NeuroMLDocument
from neuroml import IafCell
from neuroml import Network
from neuroml import ExpOneSynapse
from neuroml import Population
from neuroml import PulseGenerator
from neuroml import ExplicitInput
from neuroml import SynapticConnection
import neuroml.writers as writers
from random import random
nml_doc = NeuroMLDocument(id="IafNet")
IafCell0 = IafCell()id="iaf0",
    C = "1.0 nF",
    thresh="-50mV",
   reset="-65mV",
    leak_conductance="10 nS",
```

```
leak_reversal="-65mV",
)
nml_doc.iaf_cells.append(IafCell0)
IafCell1 = IafCell(id="iaf1",
    C = "1.0 nF",thresh="-50mV",
   reset="-65mV",
    leak_conductance="20 nS",
    leak_reversal="-65mV",
)
nml_doc.iaf_cells.append(IafCell1)
syn0 = ExpOneSynapse(id="syn0", gbase="65nS", erev="0mV", tau_decay="3ms")
nml_doc.exp_one_synapses.append(syn0)
net = Network(id="IafNet")nml_doc.networks.append(net)
size0 = 5pop0 = Population(id="IafPop0", component=IafCell0.id, size=size0)
net.populations.append(pop0)
size1 = 5pop1 = Population(id="IafPop1", component=IafCell0.id, size=size1)
net.populations.append(pop1)
prob_connection = 0.5for pre in range(0, size0):
    pg = PulseGenerator(
        id="pulseGen_%i" % pre,
        delay="0ms",
        duration="100ms",
        amplitude="\%f nA" % (0.1 * random()),
    \mathcal{L}nml_doc.pulse_generators.append(pg)
    exp_input = ExplicitInput(target="%s[%i]" % (pop0.id, pre), input=pg.id)
    net.explicit_inputs.append(exp_input)
    for post in range(0, size1):
```

```
# fromxx is used since from is Python keyword
        if random() \le prob_connection:
            syn = SynapticConnection(
                from_="%s[%i]" % (pop0.id, pre),
                synapse=syn0.id,
                to="%s[%i]" % (pop1.id, post),
            \lambdanet.synaptic_connections.append(syn)
nml_file = "tmp/testnet.nml"writers.NeuroMLWriter.write(nml_doc, nml_file)
print("Written network file to: " + nml_file)
###### Validate the NeuroML ######
from neuroml.utils import validate_neuroml2
validate_neuroml2(nml_file)
```
## <span id="page-53-0"></span>**1.4.4 Building a 3D network**

```
\ldotsExample to build a full spiking IaF network throught libNeuroML & save it as XML &␣
˓→validate it
"''"from neuroml import NeuroMLDocument
from neuroml import Network
from neuroml import ExpOneSynapse
from neuroml import Population
from neuroml import Property
from neuroml import Cell
from neuroml import Location
from neuroml import Instance
from neuroml import Morphology
from neuroml import Point3DWithDiam
from neuroml import Segment
from neuroml import SegmentParent
from neuroml import Projection
from neuroml import Connection
import neuroml.writers as writers
from random import random
soma\_diam = 10(continues on next page)
```

```
soma_len = 10
dend_diam = 2
dend_len = 10
dend_num = 10def generateRandomMorphology():
   morphology = Morphology()p = Point3DWithDiam(x=0, y=0, z=0, diameter=soma_diam)
   d = Point3DWithDiam(x=soma_len, y=0, z=0, diameter=soma_diam)
   soma = Segment(proximal=p, distal=d, name="Soma", id=0)
   morphology.segments.append(soma)
   parent_seg = soma
   for dend_id in range(0, dend_num):
       p = Point3DWithDiam(x=d.x, y=d.y, z=d.z, diameter=dend_diam)
       d = Point3DWithDiam(x=p.x, y=p.y + dend\_len, z=p.z, diameter= dend\_diam)dend = Segment(proximal=p, distal=d, name="Dend_%i" % dend_id, id=1 + dend_id)
        dend.parent = SegmentParent(segments=parent_seg.id)
       parent_seg = dend
       morphology.segments.append(dend)
   morphology.id = "TestMorphology"
   return morphology
def run():
   cell num = 10x\_size = 500y\_size = 500z\_size = 500nml_doc = NeuroMLDocument(id="Net3DExample")
   syn0 = ExpOneSynapse(id="syn0", gbase="65nS", erev="0mV", tau_decay="3ms")
   nml_doc.exp_one_synapses.append(syn0)
   net = Network(id="Net3D")nml_doc.networks.append(net)
   proj\_count = 0# conn\_count = 0for cell_id in range(0, cell_num):
```

```
(continued from previous page)
```

```
cell = Cell(id='Cell\_Xi" % cell_id)cell.morphology = generateRandomMorphology()
       nml_doc.cells.append(cell)
       pop = Population(
            id="Pop_%i" % cell_id, component=cell.id, type="populationList"
       \lambdanet.populations.append(pop)
       pop.properties.append(Property(tag="color", value="1 0 0"))
       inst = Instance(id="0")
       pop.instances.append(inst)
       inst.location = Location(
            x=str(x_size * random()), y=str(y_size * random()), z=str(z_size * random()))
       prob_connection = 0.5for post in range(0, cell_num):
            if post is not cell_id and random() \le prob_connection:
                from_pop = "Pop\_%i" % cell_idto\_pop = "Pop\_%i" % postpre\_seq\_id = 0post\_seg\_id = 1projection = Projection(
                    id="Proj_%i" % proj_count,
                    presynaptic_population=from_pop,
                    postsynaptic_population=to_pop,
                    synapse=syn0.id,
                \lambdanet.projections.append(projection)
                connection = Connection(
                    id=proj_count,
                    pre_cell_id="%s[%i]" % (from_pop, 0),
                    pre_segment_id=pre_seg_id,
                    pre_fraction_along=random(),
                    post_cell_id="%s[%i]" % (to_pop, 0),
                    post_segment_id=post_seg_id,
                    post_fraction_along=random(),
                )
                projection.connections.append(connection)
                proj\_count += 1# net.synaptic_connections.append(SynapticConnection(from_="%s[%i]"
\rightarrow\!\% (from\_pop, 0), \quad to='%s[%i]"%(to_pop,0)))
   ####### Write to file ######
```

```
mmlfile = "tmp/net3d.nml"writers.NeuroMLWriter.write(nml_doc, nml_file)
    print("Written network file to: " + nml_file)
    ###### Validate the NeuroML ######
    from neuroml.utils import validate_neuroml2
    validate_neuroml2(nml_file)
run()
```
## <span id="page-56-0"></span>**1.4.5 Ion channels**

```
"''"Generating a Hodgkin-Huxley Ion Channel and writing it to NeuroML
" ""import neuroml
import neuroml.writers as writers
chan = neuroml.IonChannelHH(
   id="na",
    conductance="10pS",
    species="na",
    notes="This is an example voltage-gated Na channel",
)
m_gate = neuroml.GateHHRates(id="m", instances="3")
h_gate = neuroml.GateHHRates(id="h", instances="1")
m_gate.forward_rate = neuroml.HHRate(
    type="HHExpRate", rate="0.07per_ms", midpoint="-65mV", scale="-20mV"
\mathcal{L}m_gate.reverse_rate = neuroml.HHRate(
    type="HHSigmoidRate", rate="1per_ms", midpoint="-35mV", scale="10mV"
)
h_gate.forward_rate = neuroml.HHRate(
    type="HHExpLinearRate", rate="0.1per_ms", midpoint="-55mV", scale="10mV"
)
h gate.reverse_rate = neuroml.HHRate(
    type="HHExpRate", rate="0.125per_ms", midpoint="-65mV", scale="-80mV"
)
```

```
chan.gate_hh_rates.append(m_gate)
chan.gate_hh_rates.append(h_gate)
doc = neuroml.NeuroMLDocument()
doc.ion_channel_hhs.append(chan)
doc.id = "ChannelMLDemo"
nml_file = "./tmp/ionChannelTest.xml"
writers.NeuroMLWriter.write(doc, nml_file)
print("Written channel file to: " + nml_file)
###### Validate the NeuroML ######
from neuroml.utils import validate_neuroml2
validate_neuroml2(nml_file)
```
## <span id="page-57-0"></span>**1.4.6 PyNN models**

```
"''"Example to build a PyNN based network
"''"from neuroml import NeuroMLDocument
from neuroml import *
import neuroml.writers as writers
from random import random
######################## Build the network ####################################
nml_doc = NeuroMLDocument(id="IafNet")
pynn0 = IF_curr_alpha(
    id="IF_curr_alpha_pop_IF_curr_alpha",
    \mathsf{cm} = "1.0",i_offset="0.9",
   tau_m="20.0",
   tau_refrac="10.0",
   tau_syn_E="0.5",
   tau_syn_I="0.5",
   v\_init='-65",
    v_reset="-62.0",
    v_rest="-65.0",
```

```
v_thresh="-52.0",
)
nml_doc.IF_curr_alpha.append(pynn0)
pynn1 = HH_cond_exp(
    id="HH_cond_exp_pop_HH_cond_exp",
    cm="0.2",
    e_rev_E="0.0",
    e_{rev_1} = " - 80.0",
    e_rev_K="-90.0",
    e_rev_Na="50.0",
    e_rev_leak="-65.0",
    g_leak="0.01",
    gbar_K="6.0",
    gbar_Na="20.0",
    i_offset="0.2",
    tau_syn_E="0.2",
    tau_syn_I="2.0",
    v\_init='-65",
    v_offset="-63.0",
)
nml_doc.HH_cond_exp.append(pynn1)
pynnSynn0 = ExpCondSynapse(id="ps1", tau_syn="5", e_rev="0")
nml_doc.exp_cond_synapses.append(pynnSynn0)
nml_file = "tmp/pynn_network.xml"
writers.NeuroMLWriter.write(nml_doc, nml_file)
print("Saved to: " + nml_file)
###### Validate the NeuroML ######
from neuroml.utils import validate_neuroml2
validate_neuroml2(nml_file)
```
## <span id="page-58-0"></span>**1.4.7 Synapses**

 $"''"$ 

```
Example to create a file with multiple synapse types
"''"from neuroml import NeuroMLDocument
from neuroml import *
import neuroml.writers as writers
from random import random
```

```
(continued from previous page)
```

```
nml_doc = NeuroMLDocument(id="SomeSynapses")
expOneSyn0 = ExpOneSynapse(id="amp; may, tau\_decay="5ms", glass="1ms", error="1ms", error="0mm")nml_doc.exp_one_synapses.append(expOneSyn0)
expTwoSyn0 = ExpTwoSynapse(id="gaba", tau_decay="12ms", tau_rise="3ms", gbase="1nS", erev="-70mV"
\lambdanml_doc.exp_two_synapses.append(expTwoSyn0)
bpSyn = BlockingPlasticSynapse(
    id="blockStpSynDep", gbase="1nS", erev="0mV", tau_rise="0.1ms", tau_decay="2ms"
)
bpSyn.notes = "This is a note"bpSyn.plasticity_mechanism = PlasticityMechanism(
    type="tsodyksMarkramDepMechanism", init_release_prob="0.5", tau_rec="120 ms"
)
bpSyn.block_mechanism = BlockMechanism(
    type="voltageConcDepBlockMechanism",
    species="mg",
    block_concentration="1.2 mM",
    scaling_conc="1.920544 mM",
    scaling_volt="16.129 mV",
\lambdanml_doc.blocking_plastic_synapses.append(bpSyn)
nml_file = "tmp/synapses.xml"
writers.NeuroMLWriter.write(nml_doc, nml_file)
print("Saved to: " + nml_file)
###### Validate the NeuroML ######
from neuroml.utils import validate_neuroml2
validate_neuroml2(nml_file)
```
## <span id="page-59-0"></span>**1.4.8 Working with JSON serialization**

One thing to note is that the JSONWriter, unlike NeuroMLWriter, will serializing using array-based (Arraymorph) representation if this has been used.

In this example an axon is built, a morphology is loaded, the axon is then connected to the loadeed morphology. The whole thing is serialized in JSON format, reloaded and validated.  $"''"$ 

(continues on next page)

 $"''"$ 

```
import neuroml
import neuroml.loaders as loaders
import neuroml.writers as writers
fn = "./test_files/Purk2M9s.nml"
doc = loaders.NeuroMLLoader.load(fn)
print("Loaded morphology file from: " + fn)
# get the parent segment:
parent\_segment = doc.cells[0] .morphology.seqments[0]parent = neuroml.SegmentParent(segments=parent_segment.id)
# make an axon:
seq_id = 5000 # need a way to get a unique id from a morphology
axon_segments = []
for i in range(10):
    p = neuroml.Point3DWithDiam(
        x=parent_segment.distal.x,
        y=parent_segment.distal.y,
        z=parent_segment.distal.z,
        diameter=0.1,
    \mathcal{L}d = neuroml. Point3DWithDiam(
        x = parent\_segment.distal.x + 10,
        y=parent_segment.distal.y,
        z=parent_segment.distal.z,
        diameter=0.1,
    \mathcal{L}axon_segment = neuroml.Segment(proximal=p, distal=d, parent=parent)
    axon\_segment.id = seg_idaxon\_segment.name = "axon\_segment" + str(axon\_segment_id)# now reset everything:
    parent = neuroml.SegmentParent(segments=axon_segment.id)
    parent_segment = axon_segment
    seq_id += 1axon_segments.append(axon_segment)
doc.cells[0].morphology.segments += axon_segments
json_file = "./tmp/modified_morphology.json"
writers.JSONWriter.write(doc, json_file)
print("Saved modified morphology in JSON format to: " + json_file)
```

```
##### load it again, this time write it to a normal neuroml file ###
neuroml_document_from_json = loaders.JSONLoader.load(json_file)
print("Re-loaded neuroml document in JSON format to NeuroMLDocument object")
nml_file = "./tmp/modified_morphology_from_json.nml"
writers.NeuroMLWriter.write(neuroml_document_from_json, nml_file)
###### Validate the NeuroML ######
from neuroml.utils import validate_neuroml2
validate_neuroml2(nml_file)
```
## <span id="page-61-0"></span>**1.4.9 Working with arraymorphs**

```
\cdotsExample of connecting segments together to create a
multicompartmental model of a cell.
In this case ArrayMorphology will be used rather than
Morphology - demonstrating its similarity and
ability to save in HDF5 format
"''"import neuroml
import neuroml.writers as writers
import neuroml.arraymorph as am
p = neuroml. Point3DWithDiam(x=0, y=0, z=0, diameter=50)
d = neuroml. Point3DWithDiam(x=50, y=0, z=0, diameter=50)
soma = neuroml.Segment(proximal=p, distal=d)
soma.name = "Soma"
soma.id = 0# now make an axon with 100 compartments:
parent = neuroml.SegmentParent(segments=soma.id)
parent_segment = soma
axon_segments = []
seg_id = 1for i in range(100):
   p = neuroml. Point3DWithDiam(
        x=parent_segment.distal.x,
        y=parent_segment.distal.y,
        z=parent_segment.distal.z,
        diameter=0.1,
```

```
d = neuroml.Point3DWithDiam(
        x = parent\_segment.distal.x + 10,
        y=parent_segment.distal.y,
        z=parent_segment.distal.z,
        diameter=0.1,
    \lambdaaxon_segment = neuroml.Segment(proximal=p, distal=d, parent=parent)
    axon\_segment.id = seg_idaxon_segment.name = "axon_segment_" + str(axon_segment.id)
    # now reset everything:
    parent = neuroml.SegmentParent(segments=axon_segment.id)
    parent_segment = axon_segment
    seg_id += 1axon_segments.append(axon_segment)
test_morphology = am.ArrayMorphology()
test_morphology.segments.append(soma)
test_morphology.segments += axon_segments
test_morphology.id = "TestMorphology"
cell = neuron1.Cell()cell.name = "TestCell"
cell.id = "TestCell"
cell.morphology = test_morphology
doc = neuroml.NeuroMLDocument()
# doc.name = "Test neuroML document"
doc.cells.append(cell)
doc.id = "TestNeuroMLDocument"
nml_file = "tmp/arraymorph.nml"
writers.NeuroMLWriter.write(doc, nml_file)
print("Written morphology file to: " + nml_file)
###### Validate the NeuroML ######
from neuroml.utils import validate_neuroml2
validate neuroml2(nml file)
```
 $\mathcal{L}$ 

## <span id="page-63-0"></span>**1.4.10 Working with Izhikevich Cells**

These examples were kindly contributed by Steve Marsh

```
# from neuroml import NeuroMLDocument
from neuroml import IzhikevichCell
from neuroml.loaders import NeuroMLLoader
from neuroml.utils import validate_neuroml2
def load_izhikevich(filename="./test_files/SingleIzhikevich.nml"):
   nml_filename = filename
   validate_neuroml2(nml_filename)
   nml_doc = NeuroMLLoader.load(nml_filename)
   iz_cells = nml_doc.izhikevich_cells
   for i, iz in enumerate(iz_cells):
        if isinstance(iz, IzhikevichCell):
            neuron_string = "%d %s %s %s %s %s (%s)" % (
                i,
                iz.v0,
                iz.a,
                iz.b,
                iz.c,
                iz.d,
                iz.id,
            )
            print(neuron_string)
        else:
            print("Error: Cell %d is not an IzhikevichCell" % i)
```
load\_izhikevich()

```
from neuroml import NeuroMLDocument
from neuroml import IzhikevichCell
from neuroml.writers import NeuroMLWriter
from neuroml.utils import validate_neuroml2
def write_izhikevich(filename="./tmp/SingleIzhikevich_test.nml"):
   nml_doc = NeuroMLDocument(id="SingleIzhikevich")
   nml_filename = filename
   iz0 = IzhikevichCell(
       id="iz0", v0="-70mV", thresh="30mV", a="0.02", b="0.2", c="-65.0", d="6"
   )
   nml_doc.izhikevich_cells.append(iz0)
   NeuroMLWriter.write(nml_doc, nml_filename)
   validate_neuroml2(nml_filename)
```
write\_izhikevich()

# **1.5 References**

### **CHAPTER**

**TWO**

## **CONTRIBUTING**

## **2.1 How to contribute**

libNeuroML development happens on GitHub, so you will need a GitHub account to contribute to the repository. Contributions are made using the standard [Pull Request](http://help.github.com/send-pull-requests/) workflow.

## **2.1.1 Setting up**

Please take a look at the GitHub documentation here: <http://help.github.com/fork-a-repo/>

To begin, please fork the repo on the GitHub website. You should now have a libNeuroML under you username. Next, we clone our fork to get a local copy on our computer:

git clone git@github.com:\_username\_/libNeuroML.git

While not necessary, it is good practice to add the upstream repository as a remote that you will follow:

```
cd libNeuroML
git remote add upstream https://github.com/NeuralEnsemble/libNeuroML.git
git fetch upstream
```
You can check which branch are you following doing:

git branch -a

You should have something like:

```
git branch -a
* master
 remotes/origin/HEAD -> origin/master
 remotes/origin/master
 remotes/upstream/master
```
## **2.1.2 Sync with upstream**

Before starting to do some work, please check to see that you have the latest copy of the sources in your local repository:

```
git fetch upstream
git checkout development
git merge upstream/development
```
## **2.1.3 Working locally on a dedicated branch**

Now that we have a fork, we can start making our changes to the source code. The best way to do it is to create a branch with a descriptive name to indicate what are you working on. Generally, your will branch off from the upstream *development* branch, which will contain the latest code.

For example, just for the sake of this guide, I'm going to work on issue #2.

```
git checkout development
git checkout -b fix-2
```
We can work in this branch, and make as many commits as we need to:

```
# hack hack hack
git commit -am "some decent commit message here"
```
Once we have finished working, we can push the branch online to our fork:

git push origin fix-2

We can then open a pull-request to merge our fix-2 branch into upstream/development. If your code is not ready to be included, you can update the code on your branch and any more commits you add there will be added to the Pull Request. Members of the libNeuroML development team will then discuss your changes with you, perhaps suggest tweaks, and then merge it when ready.

## **2.1.4 Continuous integration**

libNeuroML uses continuous integration [\(Wikipedia\)](https://en.wikipedia.org/wiki/Continuous_integration). Each commit to the master or development branches is tested, along with all commits to pull requests. The latest status of the continuous integration tests can be seen [here on GitHub](https://github.com/NeuralEnsemble/libNeuroML/actions) [Actions.](https://github.com/NeuralEnsemble/libNeuroML/actions)

## **2.1.5 Release process**

libNeuroML is part of the official NeuroML release cycle. When a new libNeuroML release is ready the following needs to happen:

- Update version number in setup.py
- update version number in doc/conf.py
- update release number in doc/conf.py (same as version number)
- update changelog in README.md
- merge development branch with master (This should happen via pull request do not do the merge yourself even if you are an owner of the repository.

• push latest release to PyPi

More information on the NeuroML release process can be found on the [NeuroML documentation page.](https://docs.neuroml.org/Devdocs/ReleaseProcess.html)

# **2.2 Regenerating documentation**

Please create a virtual environment and use the *requirements.txt* file to install the necessary bits.

In most cases, running *make html* should be sufficient to regenerate the documentation. However, if any changes to *nml.py* have been made, the *nml-core-docs.py* file in the *helpers* directory will also need to be run. This script manually adds each class from *nml.py* to the documentation as a sub-section using the *autoclass* sphinx directive instead of the *automodule* directive which does not allow us to do this.

# **2.3 Implementation of XML bindings for libNeuroML**

The GenerateDS Python package is used to automatically generate the NeuroML XML-bindings in libNeuroML from the NeuroML Schema. This technique can be utilized for any XML Schema and is outlined in this section. The addition of helper methods and enforcement of correct naming conventions is also described. For more detail on how Python bindings for XML are generated, the reader is directed to the GenerateDS and libNeuroML documentation. In the following subsections it is assumed that all commands are executed in a top level directory nml and that GenerateDS is installed. It should be noted that enforcement of naming conventions and addition of helper methods are not required by GenerateDS and default values may be used.

## **2.3.1 Correct naming conventions**

A module named generateds\_config.py is placed in the nml directory. This module contains a Python dictionary called NameTable which maps the original names specified in the XML Schema to user-specified ones. The NameTable dictionary can be defined explicitly or generated programmatically, for example using regular expressions.

## **2.3.2 Addition of helper methods**

Helper methods associated with a class can be added to a Python module as string objects. In the case of libNeuroML the module is called helper\_methods.py. The precise implementation details are esoteric and the user is referred to the GenerateDS documentation for details of how this functionality is implemented.

## **2.3.3 Generation of bindings**

Once generateds config.py and a helper methods module are present in the nml directory a valid XML Schema is required by GenerateDS. The following command generates the nml.py module which contains the XML-bindings:

```
$ generateDS.py -o nml.py --use-getter-setter=none --user-methods=helper_methods NeuroML_
˓→v2beta1.xsd
```
The -o flag sets the file which the module containing the bindings is to be written to. The –use-getter-setter=none option disables getters and setters for class attributes. The –user-methods flag indicates the name of the helper methods module (See section "Addition of helper methods"). The final parameter (NeuroML\_v2beta1.xsd) is the name of the XML Schema used for generating the bindings.

# **2.4 Multicompartmental Python API Meeting**

## **2.4.1 Organisation**

Dates: 25 & 26 June 2012

Location: Room 336, Rockefeller building, UCL, London

Attendees: Sandra Berger, Andrew Davison, Padraig Gleeson, Mike Hull, Steve Marsh, Michele Mattioni, Eugenio Piasini, Mike Vella

Sponsors: This meeting was generously supported by the [INCF Multi Scale Modelling Program.](http://www.incf.org/programs/modeling)

## **2.4.2 Minutes**

### **Agreeing on terminology (segments, etc.) & scope**

A discussion on the definitions of the key terms Node, Segment and Section is here, and was the basis for discussions on these definitions at the meeting:

#### *[Nodes, Segments and Sections](#page-72-0)*

#### **Agreements**

The Python libNeuroML API will use Node as a key building block for morphologies.

Segment is agreed on as the basis for defining morphologies in NeuroML and will be a top level object in libNeuroML, where it will be the part of a neurite between two Nodes (proximal & distal).

Segment Group will be the basis for the grouping of these, and will be used to define dendrites, axons, etc.

Section is a term for the cable-like building block in NEURON, and will not be formally used in NeuroML or libNeuroML.

There was a discussion on whether it would be useful to be able to include this concept "by the back door" to enable lossless import & export of morphologies from NEURON. Padraig's proposal was to add an attribute (e.g. primary) to the segmentGroup element to flag a core set of non overlapping segmentGroups, which are continuous (all children are connected to distal point of parent) which would correspond to the old "cable" concept in NeuroML v1.x.

There was much discussion on the usefulness of this concept and whether it should be a different element/object in the API from segmentGroup. The outcome was not fully resolved, but as a first test of this concept, Padraig will add the new attribute to NeuroML, Mike V will add a flag (boolean?) to the API, and at a later point, when the API begins to interact with native simulators, we can reevaluate the usefulness of the term.

#### **Mike Vella's current implementation**

This is under development at: <https://github.com/NeuralEnsemble/libNeuroML/tree/master/neuroml>

Mike will continue on this (almost) full time for the next 2 months.

Following the meeting, he will perform a refactoring operation on the code base to better reflect the names used in NeuroML, e.g.

neuroml\_doc

cells

morphology # not entirely sure how this works- contains segment groups and is itself a segment group?

segments segment\_groups segment\_groups biophysical\_properties notes morphologies networks point currents ion channels synapses extracellular properties

It was also decided that certain SegmentGroup names should have reserved names in libNeuroML, the exact implementation of this is undecided:

#### **Segment groups with reserved names:**

soma\_group axon\_group apical\_dendrite\_group basal\_dendrite\_group

It was also decided that a segment should only be able to connect to the root of a morphology, the syntax should be something along the lines of:

segment can only connect to root of a morphology

connect syntax examples:

```
morph2.attach(2,cell2,0.5) (default frac along = None)
```
and:

morph[2].attach(cell2,0.5)

Mike V was asked to add a clone method to a morphology.

It was decided that fraction\_along should be a property of segment.

The syntax for segment groups should be as follows: group=morph.segment\_groups['axon\_group'] (in connect merge groups should be false by default - throw an exception, tell the user setting merge\_groups = True or rename group will fix this)

This was a subject of great debate and has not been completely settled.

#### **Morphforge latest developments**

Mike Hull gave a brief overview of the latest developments with Morphforge:

<https://github.com/mikehulluk/morphforge>

He pointed out that it's still undergoing refactoring, but it can be used by other interested parties, and there is detailed documentation online regarding installation, examples, etc.

#### **Neuronvisio latest developments**

Michele Mattioni gave a status update on Neuronvisio:

#### <http://neuronvisio.org>

The application has been closely linked to the NEURON simulator but hopefully use of libNeuroML will allow it to be used independently of NEURON.

Michele showed Neuronvisio's native HDF5 format as just one possible way to encode model structure + simulation results: https://github.com/NeuralEnsemble/libNeuroML/blob/master/hdf5Examples/Neuronvisio\_medium [cell\\_example\\_10ms.h5](https://github.com/NeuralEnsemble/libNeuroML/blob/master/hdf5Examples/Neuronvisio_medium_cell_example_10ms.h5)

#### **Current Python & NeuroML support in MOOSE**

A Skype call/Google Hangout was held on Tues at 9:30 to get an update from Bangalore.

The slides from this discussion are here:

[https://github.com/NeuralEnsemble/libNeuroML/blob/master/doc/2012\\_06\\_26\\_neuroml\\_with\\_pymoose.pdf](https://github.com/NeuralEnsemble/libNeuroML/blob/master/doc/2012_06_26_neuroml_with_pymoose.pdf)

As outlined there there are a number of areas in which MOOSE and Moogli import/export NeuroML version 1.x. A number of issues and desired features missing in v1.x were highlighted, most of which are implemented or planned for NeuroML v2.0.

There was general enthusiasm about the libNeuroML project, and it was felt that MOOSE should eventually transition to using libNeuroML to import NeuroML models. This will happen in parallel with updating of the MOOSE PyNN implementation.

The MOOSE developers were also keen to see how the new ComponentTypes in NeuroML 2 will map to inbuilt objects in MOOSE (e.g. Integrate-and-Fire neurons, Markov channel, Izhikevich). They will add simple examples to the latest MOOSE code to demonstrate their current implementation and discussion can continue on the mailing lists.

#### **Saving to & loading from XML**

There was not any detailed discussion on the various strategies for reading/saving XML in Python.

Padraig's suggestion based on [generateDS.py:](http://www.rexx.com/~dkuhlman/generateDS.html) [https://github.com/NeuralEnsemble/libNeuroML/tree/master/ideas/](https://github.com/NeuralEnsemble/libNeuroML/tree/master/ideas/padraig/generatedFromV2Schema) [padraig/generatedFromV2Schema](https://github.com/NeuralEnsemble/libNeuroML/tree/master/ideas/padraig/generatedFromV2Schema) produces a very big file, which while usable as an API, e.g. see:

[https://github.com/NeuralEnsemble/libNeuroML/blob/master/hhExample/hh\\_NEUROML2.py](https://github.com/NeuralEnsemble/libNeuroML/blob/master/hhExample/hh_NEUROML2.py)

could do with a lot of refactoring. It was felt that a version of this with a very efficient description of morphologies (and network instances) based on the current work of Mike V is the way forward.
#### **Storing simulation data as HDF5**

The examples at: <https://github.com/NeuralEnsemble/libNeuroML/tree/master/hdf5Examples> have been updated.

The long term aim would be to arrive at a common format here that can be saved by simulators and that visualisation packages like Moogli and Neuronvisio can read and display. This may be based on Neo: [http://packages.python.org/](http://packages.python.org/neo/) [neo/,](http://packages.python.org/neo/) but that package's current lack of ability to deal with data with nonuniform time points (e.g. produced by variable time step simulations) may be a limiting factor.

#### **General PyNN & NeuroML v2.0 interoperability**

There was agreement that libNeuroML will form the basis of the multicompartmental neuron support in PyNN. The extra functionality needed to interact with simulators is currently termed "Pyramidal", but this will eventually be fully merged into PyNN.

<http://neuralensemble.org/trac/PyNN> <http://www.neuroml.org/NeuroML2CoreTypes/PyNN.html> [http://www.](http://www.neuroml.org/pynn.php) [neuroml.org/pynn.php](http://www.neuroml.org/pynn.php)

## **2.5 Nodes, Segments and Sections**

An attempt to clarify these interrelated terms used in describing morphologies. Names in **bold type** are used for elements of the NeuroML object model.

#### **2.5.1 Nodes**

A node is a 3D point with diameter information which forms the basis for 3D morphological reconstructions.

These nodes (or points) are the fundamental building blocks in the SWC and Neurolucida formats. This method of description is based on the assumption that each node is physically connected to another node.

### **2.5.2 Segments**

A **segment** (according to NeuroML v1&2) is a part of a neuronal tree between two 3D points with diameters (**proximal** & **distal**). The term node isn't used in NeuroML but the above description describes perfectly well the **proximal** & **distal** points. Cell **morphology** elements consist of lists of **segments** (each with unique integer id, and optional name).

All segments, apart from the root segment, have a **parent** segment. If the **proximal** point of the segment is not specified, the **distal** point of the parent segment is used for the **proximal** point of the child.

A special case is defined where **proximal** == **distal**, and the **segment** is assumed to be a sphere at that location with the specified diameter.

Segments can be grouped into **segmentGroups** in NeuroML v2.0. These can be used to specify "apical\_dendrites", "axon group", etc., which in turn can be used for placing channels on the cell.

An example of a NeuroML v2.0 cell is [here.](http://sourceforge.net/apps/trac/neuroml/browser/NeuroML2/examples/NML2_SimpleMorphology.nml)

libNeuroML will allow low level access to create and modify morphologies by handling nodes. Segments will also be top level objects in the API. The XML serialisation will only specify **segments** with **proximal** & **distal** points, but the HDF5 version may have an efficient serialisation of nodes & segments.

### **2.5.3 Sections**

The concept of section is fundamentally important in NEURON. A section in this simulator is an unbranched cable which can have multiple 3D points outlining the structure of a neurite in 3D. These points are used to determine the surface area along the section. NEURON can vary the spatial discretisation of the neurite by varying the "nseg" value of the section, e.g. a section with 20 3D points and nseg  $=4$  will be split into 4 parts of equal length for simulating (as isopotential compartments), with the surface area (and so total channel conductance) of each determined by the set of 3D points in that part.

There was a similar concept to this in NeuroML v1.x, the **cable**. Each **segment** had an attribute for the cable id, and these were used for mapping to and from NEURON. Cables were unbranched, and so all segments after the first in the cable only had distal points, see [this example.](http://www.neuroml.org/NeuroMLValidator/ViewNeuroMLFile.jsp?localFile=NeuroMLFiles/Examples/ChannelML/PyramidalCell.xml)

The cable concept was removed in NeuroML v2.0, as this is was seen as imposing concepts from compartmental modelling on the basic morphological descriptions of cells. There is only a **segmentGroup** element for grouping segments, though a **segment** can belong to multiple **segmentGroups**, which don't need to be unbranched (unlike **cables**). There may need to be a new attribute in **segmentGroup** (e.g. primary or unbranched or cable="true") which defines a nonoverlapping set of unbranched segmentGroups, which can be used as the basis for sections in any parsing application which is interested in them, or be ignored by any other application.

In libNeuroML, a section-like concept can be added at API level, to facilitate building cells, to facilitate import/export to/from simulators supporting this concept, and to serve as a basis for recompartmentalisation of cells.

#### **2.5.4 Issues**

#### **Dendrites in space**

One major issue to address is that in many neuronal reconstructions, the soma is not included (or perhaps just an outline of the soma is given), only the dendrites are. These dendrites' 3D start points are on the edge of the soma membrane "floating in space". Normal procedure for a modeller in this case is to create a spherical soma at this central point and electrically attach the dendrites to the centre of this.

In this case (and many others) the physical location of the start of the child segments do not correspond to the electrical (or logical) connection point on the parent. This has advantages and disadvantages:

(+) It allows the real 3D points of the neuronal reconstruction to be retained (useful for visualisation)

(-) This is not unambiguously captured in the simplest morphological formats like SWC, which assume physical connectivity between nodes/points

This scenario is supported in NeuroML v1&2, where a child **segment** has the option to redefine its start point (by adding a **proximal**) with the child  $\lt\rightarrow$  parent relationship defining the electrical connection. This allows lossless import  $\&$ export from NEURON and removes the ambiguity of more compact formats like SWC and Neurolucida.

#### **Connections mid segment**

Another option for electrical connections (also influences by NEURON sections) is the ability for **segments** to (electrically/logically) connect to a point inside a **segment**. This is specified by adding a fractionAlong attribute to the **parent** element, i.e.

```
<parent segment="2" fractionAlong="0.5"/>
```
This is not possible in a node based format, but represents a logically consistent description of what the modeller wants.

#### **What to do?**

Two options are available then for a serialisation format or API: should it try to support all of these scenarios, or try to enforce "best practice"?

PG: I'd argue for the first approach, as it retains as much as possible of what the original reconstructor/simulator specified. An API which enforces a policy when it encounters a non optimal morphology (e.g. moving all dendrites to connection points, inserting new nodes) will alter the original data in perhaps unintended ways, and that information will be lost by subsequent readers. It should be up to each parsing application to decide what to do with the extra information when it reads in a file.

### **CHAPTER**

## **THREE**

# **INDICES AND TABLES**

- genindex
- modindex
- search

# **BIBLIOGRAPHY**

[VCC+14] Michael Vella, Robert C. Cannon, Sharon Crook, Andrew P. Davison, Gautham Ganapathy, Hugh P. C. Robinson, R. Angus Silver, and Padraig Gleeson. Libneuroml and pylems: using python to combine procedural and declarative modeling approaches in computational neuroscience. *Frontiers in neuroinformatics*, 8:38, 2014. [doi:10.3389/fninf.2014.00038.](https://doi.org/10.3389/fninf.2014.00038)

# **PYTHON MODULE INDEX**

n

neuroml.loaders, [42](#page-45-0) neuroml.utils, [44](#page-47-0) neuroml.writers, [43](#page-46-0)

## **INDEX**

### A

add\_all\_to\_document() (*in module neuroml.utils*), [44](#page-47-1) AdExIaFCell (*class in neuroml.nml.nml*), [6](#page-9-0) AlphaCondSynapse (*class in neuroml.nml.nml*), [6](#page-9-0) AlphaCurrentSynapse (*class in neuroml.nml.nml*), [6](#page-9-0) AlphaCurrSynapse (*class in neuroml.nml.nml*), [6](#page-9-0) AlphaSynapse (*class in neuroml.nml.nml*), [6](#page-9-0) Annotation (*class in neuroml.nml.nml*), [6](#page-9-0) append() (*neuroml.nml.nml.NeuroMLDocument method*), [33](#page-36-0) append\_to\_element() (*in module neuroml.utils*), [44](#page-47-1) ArrayMorphLoader (*class in neuroml.loaders*), [42](#page-45-1) ArrayMorphWriter (*class in neuroml.writers*), [43](#page-46-1)

## B

Base (*class in neuroml.nml.nml*), [6](#page-9-0) BaseCell (*class in neuroml.nml.nml*), [7](#page-10-0) BaseCellMembPotCap (*class in neuroml.nml.nml*), [7](#page-10-0) BaseConductanceBasedSynapse (*class in neuroml.nml.nml*), [7](#page-10-0) BaseConductanceBasedSynapseTwo (*class in neuroml.nml.nml*), [7](#page-10-0) BaseConnection (*class in neuroml.nml.nml*), [7](#page-10-0) BaseConnectionNewFormat (*class in neuroml.nml.nml*), [7](#page-10-0) BaseConnectionOldFormat (*class in neuroml.nml.nml*), [8](#page-11-0) BaseCurrentBasedSynapse (*class in neuroml.nml.nml*), [8](#page-11-0) BaseNonNegativeIntegerId (*class in neuroml.nml.nml*), [8](#page-11-0) BaseProjection (*class in neuroml.nml.nml*), [8](#page-11-0) basePyNNCell (*class in neuroml.nml.nml*), [42](#page-45-1) basePyNNIaFCell (*class in neuroml.nml.nml*), [42](#page-45-1) basePyNNIaFCondCell (*class in neuroml.nml.nml*), [42](#page-45-1) BasePynnSynapse (*class in neuroml.nml.nml*), [8](#page-11-0) BaseSynapse (*class in neuroml.nml.nml*), [8](#page-11-0) BaseVoltageDepSynapse (*class in neuroml.nml.nml*), [9](#page-12-0) BaseWithoutId (*class in neuroml.nml.nml*), [9](#page-12-0) BiophysicalProperties (*class in neuroml.nml.nml*), [9](#page-12-0) BiophysicalProperties2CaPools (*class in neuroml.nml.nml*), [9](#page-12-0)

BlockingPlasticSynapse (*class in neuroml.nml.nml*), [9](#page-12-0)

BlockMechanism (*class in neuroml.nml.nml*), [9](#page-12-0)

## C

Case (*class in neuroml.nml.nml*), [10](#page-13-0) Cell (*class in neuroml.nml.nml*), [10](#page-13-0) Cell2CaPools (*class in neuroml.nml.nml*), [12](#page-15-0) CellSet (*class in neuroml.nml.nml*), [12](#page-15-0) ChannelDensity (*class in neuroml.nml.nml*), [12](#page-15-0) ChannelDensityGHK (*class in neuroml.nml.nml*), [12](#page-15-0) ChannelDensityGHK2 (*class in neuroml.nml.nml*), [12](#page-15-0) ChannelDensityNernst (*class in neuroml.nml.nml*), [13](#page-16-0) ChannelDensityNernstCa2 (*class in neuroml.nml.nml*), [13](#page-16-0) ChannelDensityNonUniform (*class in neuroml.nml.nml*), [13](#page-16-0) ChannelDensityNonUniformGHK (*class in neuroml.nml.nml*), [13](#page-16-0) ChannelDensityNonUniformNernst (*class in neuroml.nml.nml*), [14](#page-17-0) ChannelDensityVShift (*class in neuroml.nml.nml*), [14](#page-17-0) ChannelPopulation (*class in neuroml.nml.nml*), [14](#page-17-0) ClosedState (*class in neuroml.nml.nml*), [14](#page-17-0) ComponentType (*class in neuroml.nml.nml*), [14](#page-17-0) CompoundInput (*class in neuroml.nml.nml*), [15](#page-18-0) CompoundInputDL (*class in neuroml.nml.nml*), [15](#page-18-0) ConcentrationModel\_D (*class in neuroml.nml.nml*), [15](#page-18-0) ConditionalDerivedVariable (*class in neuroml.nml.nml*), [15](#page-18-0) Connection (*class in neuroml.nml.nml*), [15](#page-18-0) ConnectionWD (*class in neuroml.nml.nml*), [16](#page-19-0) Constant (*class in neuroml.nml.nml*), [17](#page-20-0) ContinuousConnection (*class in neuroml.nml.nml*), [17](#page-20-0) ContinuousConnectionInstance (*class in neuroml.nml.nml*), [18](#page-21-0) ContinuousConnectionInstanceW (*class in neuroml.nml.nml*), [18](#page-21-0) ContinuousProjection (*class in neuroml.nml.nml*), [18](#page-21-0)

### D

DecayingPoolConcentrationModel (*class in neu-*

*roml.nml.nml*), [19](#page-22-0) DerivedVariable (*class in neuroml.nml.nml*), [19](#page-22-0) DistalDetails (*class in neuroml.nml.nml*), [19](#page-22-0) distance\_to() (*neuroml.nml.nml.Point3DWithDiam method*), [34](#page-37-0) DoubleSynapse (*class in neuroml.nml.nml*), [19](#page-22-0) Dynamics (*class in neuroml.nml.nml*), [19](#page-22-0)

## E

EIF\_cond\_alpha\_isfa\_ista (*class in neuroml.nml.nml*), [19](#page-22-0) EIF\_cond\_exp\_isfa\_ista (*class in neuroml.nml.nml*), [20](#page-23-0) ElectricalConnection (*class in neuroml.nml.nml*), [20](#page-23-0) ElectricalConnectionInstance (*class in neuroml.nml.nml*), [21](#page-24-0) ElectricalConnectionInstanceW (*class in neuroml.nml.nml*), [21](#page-24-0) ElectricalProjection (*class in neuroml.nml.nml*), [21](#page-24-0) ExpCondSynapse (*class in neuroml.nml.nml*), [21](#page-24-0) ExpCurrSynapse (*class in neuroml.nml.nml*), [22](#page-25-0) ExplicitInput (*class in neuroml.nml.nml*), [22](#page-25-0) ExpOneSynapse (*class in neuroml.nml.nml*), [22](#page-25-0) exportHdf5() (*neuroml.nml.nml.ContinuousProjection method*), [18](#page-21-0) exportHdf5() (*neuroml.nml.nml.ElectricalProjection method*), [21](#page-24-0) exportHdf5() (*neuroml.nml.nml.InputList method*), [28](#page-31-0) exportHdf5() (*neuroml.nml.nml.Network method*), [32](#page-35-0) exportHdf5() (*neuroml.nml.nml.Population method*), [35](#page-38-0) exportHdf5() (*neuroml.nml.nml.Projection method*), [35](#page-38-0) Exposure (*class in neuroml.nml.nml*), [23](#page-26-0) ExpThreeSynapse (*class in neuroml.nml.nml*), [22](#page-25-0) ExpTwoSynapse (*class in neuroml.nml.nml*), [22](#page-25-0) ExtracellularProperties (*class in neuroml.nml.nml*), [23](#page-26-0) ExtracellularPropertiesLocal (*class in neuroml.nml.nml*), [23](#page-26-0) F FitzHughNagumo1969Cell (*class in neuroml.nml.nml*), [23](#page-26-0)

FitzHughNagumoCell (*class in neuroml.nml.nml*), [23](#page-26-0) FixedFactorConcentrationModel (*class in neuroml.nml.nml*), [23](#page-26-0) ForwardTransition (*class in neuroml.nml.nml*), [23](#page-26-0)

# G

GapJunction (*class in neuroml.nml.nml*), [24](#page-27-0) GateFractional (*class in neuroml.nml.nml*), [24](#page-27-0) GateFractionalSubgate (*class in neuroml.nml.nml*), [24](#page-27-0) GateHHInstantaneous (*class in neuroml.nml.nml*), [24](#page-27-0)

GateHHRates (*class in neuroml.nml.nml*), [24](#page-27-0) GateHHRatesInf (*class in neuroml.nml.nml*), [24](#page-27-0) GateHHRatesTau (*class in neuroml.nml.nml*), [24](#page-27-0) GateHHRatesTauInf (*class in neuroml.nml.nml*), [25](#page-28-0) GateHHTauInf (*class in neuroml.nml.nml*), [25](#page-28-0) GateHHUndetermined (*class in neuroml.nml.nml*), [25](#page-28-0) GateKS (*class in neuroml.nml.nml*), [25](#page-28-0) get\_actual\_proximal() (*neuroml.nml.nml.Cell method*), [10](#page-13-0) get\_all\_segments\_in\_group() (*neuroml.nml.nml.Cell method*), [10](#page-13-0) get\_by\_id() (*neuroml.nml.nml.Network method*), [32](#page-35-0) get\_by\_id() (*neuroml.nml.nml.NeuroMLDocument method*), [33](#page-36-0) get\_delay\_in\_ms() (*neuroml.nml.nml.ConnectionWD method*), [16](#page-19-0) get\_fraction\_along() (*neuroml.nml.nml.ExplicitInput method*), [22](#page-25-0) get\_fraction\_along() (*neuroml.nml.nml.Input method*), [28](#page-31-0) get\_ordered\_segments\_in\_groups() (*neuroml.nml.nml.Cell method*), [10](#page-13-0) get\_post\_cell\_id() (*neuroml.nml.nml.Connection method*), [15](#page-18-0) get\_post\_cell\_id() (*neuroml.nml.nml.ConnectionWD method*), [16](#page-19-0) get\_post\_cell\_id() (*neuroml.nml.nml.ContinuousConnection method*), [17](#page-20-0) get\_post\_cell\_id() (*neuroml.nml.nml.ElectricalConnection method*), [20](#page-23-0) get\_post\_fraction\_along() (*neuroml.nml.nml.Connection method*), [15](#page-18-0) get\_post\_fraction\_along() (*neuroml.nml.nml.ConnectionWD method*), [16](#page-19-0) get\_post\_fraction\_along() (*neuroml.nml.nml.ContinuousConnection method*), [17](#page-20-0) get\_post\_fraction\_along() (*neuroml.nml.nml.ElectricalConnection method*), [20](#page-23-0) get\_post\_info() (*neuroml.nml.nml.Connection method*), [15](#page-18-0) get\_post\_info() (*neuroml.nml.nml.ConnectionWD method*), [16](#page-19-0) get\_post\_info() (*neuroml.nml.nml.ContinuousConnection method*), [17](#page-20-0) get\_post\_info() (*neuroml.nml.nml.ElectricalConnection method*), [20](#page-23-0) get\_post\_segment\_id() (*neuroml.nml.nml.Connection method*), [15](#page-18-0)

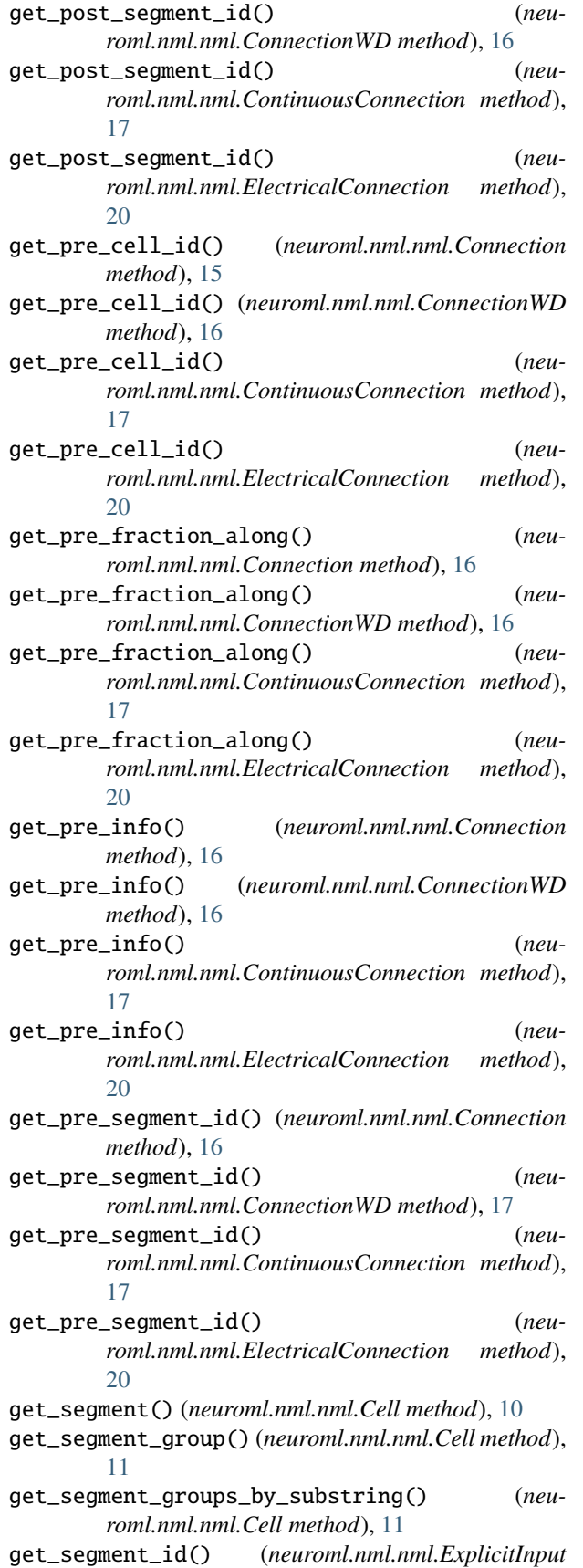

*method*), [22](#page-25-0) get\_segment\_id() (*neuroml.nml.nml.Input method*), [28](#page-31-0) get\_segment\_ids\_vs\_segments() (*neuroml.nml.nml.Cell method*), [11](#page-14-0) get\_segment\_length() (*neuroml.nml.nml.Cell method*), [11](#page-14-0) get\_segment\_surface\_area() (*neuroml.nml.nml.Cell method*), [11](#page-14-0) get\_segment\_volume() (*neuroml.nml.nml.Cell method*), [11](#page-14-0) get\_segments\_by\_substring() (*neuroml.nml.nml.Cell method*), [11](#page-14-0) get\_size() (*neuroml.nml.nml.Population method*), [35](#page-38-0) get\_summary() (*in module neuroml.utils*), [44](#page-47-1) get\_target\_cell\_id() (*neuroml.nml.nml.ExplicitInput method*), [22](#page-25-0) get\_target\_cell\_id() (*neuroml.nml.nml.Input method*), [28](#page-31-0) get\_target\_population() (*neuroml.nml.nml.ExplicitInput method*), [22](#page-25-0) get\_weight() (*neuroml.nml.nml.ContinuousConnectionInstanceW method*), [18](#page-21-0)

get\_weight() (*neuroml.nml.nml.ElectricalConnectionInstanceW method*), [21](#page-24-0) get\_weight() (*neuroml.nml.nml.InputW method*), [28](#page-31-0)

GradedSynapse (*class in neuroml.nml.nml*), [25](#page-28-0) GridLayout (*class in neuroml.nml.nml*), [25](#page-28-0)

#### H

has\_segment\_fraction\_info() (*in module neuroml.utils*), [44](#page-47-1) HH\_cond\_exp (*class in neuroml.nml.nml*), [26](#page-29-0) HHRate (*class in neuroml.nml.nml*), [26](#page-29-0) HHTime (*class in neuroml.nml.nml*), [26](#page-29-0) HHVariable (*class in neuroml.nml.nml*), [26](#page-29-0)

#### I

IafCell (*class in neuroml.nml.nml*), [27](#page-30-0) IafRefCell (*class in neuroml.nml.nml*), [27](#page-30-0) IafTauCell (*class in neuroml.nml.nml*), [27](#page-30-0) IafTauRefCell (*class in neuroml.nml.nml*), [27](#page-30-0) IF\_cond\_alpha (*class in neuroml.nml.nml*), [26](#page-29-0) IF\_cond\_exp (*class in neuroml.nml.nml*), [26](#page-29-0) IF\_curr\_alpha (*class in neuroml.nml.nml*), [26](#page-29-0) IF\_curr\_exp (*class in neuroml.nml.nml*), [27](#page-30-0) Include (*class in neuroml.nml.nml*), [27](#page-30-0) IncludeType (*class in neuroml.nml.nml*), [27](#page-30-0) InhomogeneousParameter (*class in neuroml.nml.nml*), [28](#page-31-0) InhomogeneousValue (*class in neuroml.nml.nml*), [28](#page-31-0) InitMembPotential (*class in neuroml.nml.nml*), [28](#page-31-0) Input (*class in neuroml.nml.nml*), [28](#page-31-0) InputList (*class in neuroml.nml.nml*), [28](#page-31-0) InputW (*class in neuroml.nml.nml*), [28](#page-31-0)

Instance (*class in neuroml.nml.nml*), [29](#page-32-0)

InstanceRequirement (*class in neuroml.nml.nml*), [29](#page-32-0) IntracellularProperties (*class in neuroml.nml.nml*), [29](#page-32-0)

IntracellularProperties2CaPools (*class in neuroml.nml.nml*), [29](#page-32-0)

IonChannel (*class in neuroml.nml.nml*), [29](#page-32-0)

IonChannelHH (*class in neuroml.nml.nml*), [29](#page-32-0)

IonChannelKS (*class in neuroml.nml.nml*), [30](#page-33-0)

IonChannelScalable (*class in neuroml.nml.nml*), [30](#page-33-0) IonChannelVShift (*class in neuroml.nml.nml*), [30](#page-33-0)

is\_valid\_neuroml2() (*in module neuroml.utils*), [44](#page-47-1)

Izhikevich2007Cell (*class in neuroml.nml.nml*), [30](#page-33-0)

IzhikevichCell (*class in neuroml.nml.nml*), [30](#page-33-0)

### J

JSONLoader (*class in neuroml.loaders*), [42](#page-45-1) JSONWriter (*class in neuroml.writers*), [43](#page-46-1)

## L

Layout (*class in neuroml.nml.nml*), [31](#page-34-0)

LEMS\_Property (*class in neuroml.nml.nml*), [31](#page-34-0)

length (*neuroml.nml.nml.Segment property*), [37](#page-40-0)

LinearGradedSynapse (*class in neuroml.nml.nml*), [31](#page-34-0)

load() (*neuroml.loaders.ArrayMorphLoader class method*), [42](#page-45-1)

load() (*neuroml.loaders.JSONLoader class method*), [42](#page-45-1)

load() (*neuroml.loaders.NeuroMLHdf5Loader class method*), [42](#page-45-1)

load() (*neuroml.loaders.NeuroMLLoader class method*), [43](#page-46-1)

load\_from\_mongodb() (*neuroml.loaders.JSONLoader class method*), [42](#page-45-1)

load\_swc\_single() (*neuroml.loaders.SWCLoader class method*), [43](#page-46-1)

Location (*class in neuroml.nml.nml*), [31](#page-34-0)

## M

main() (*in module neuroml.utils*), [44](#page-47-1) Member (*class in neuroml.nml.nml*), [31](#page-34-0) MembraneProperties (*class in neuroml.nml.nml*), [31](#page-34-0) MembraneProperties2CaPools (*class in neuroml.nml.nml*), [32](#page-35-0) module neuroml.loaders, [42](#page-45-1) neuroml.utils, [44](#page-47-1)

neuroml.writers, [43](#page-46-1) Morphology (*class in neuroml.nml.nml*), [32](#page-35-0)

### N

NamedDimensionalType (*class in neuroml.nml.nml*), [32](#page-35-0) NamedDimensionalVariable (*class in neuroml.nml.nml*), [32](#page-35-0)

Network (*class in neuroml.nml.nml*), [32](#page-35-0) neuroml.loaders module, [42](#page-45-1) neuroml.utils module, [44](#page-47-1) neuroml.writers module, [43](#page-46-1) NeuroMLDocument (*class in neuroml.nml.nml*), [33](#page-36-0) NeuroMLHdf5Loader (*class in neuroml.loaders*), [42](#page-45-1) NeuroMLHdf5Writer (*class in neuroml.writers*), [43](#page-46-1) NeuroMLLoader (*class in neuroml.loaders*), [42](#page-45-1) NeuroMLWriter (*class in neuroml.writers*), [43](#page-46-1) num\_segments (*neuroml.nml.nml.Morphology prop-*

*erty*), [32](#page-35-0)

# O

OpenState (*class in neuroml.nml.nml*), [34](#page-37-0)

### P

Parameter (*class in neuroml.nml.nml*), [34](#page-37-0) Path (*class in neuroml.nml.nml*), [34](#page-37-0) PinskyRinzelCA3Cell (*class in neuroml.nml.nml*), [34](#page-37-0) PlasticityMechanism (*class in neuroml.nml.nml*), [34](#page-37-0) Point3DWithDiam (*class in neuroml.nml.nml*), [34](#page-37-0) PoissonFiringSynapse (*class in neuroml.nml.nml*), [35](#page-38-0) Population (*class in neuroml.nml.nml*), [35](#page-38-0) print\_() (*in module neuroml.loaders*), [43](#page-46-1) print\_summary() (*in module neuroml.utils*), [44](#page-47-1) Projection (*class in neuroml.nml.nml*), [35](#page-38-0) Property (*class in neuroml.nml.nml*), [35](#page-38-0) ProximalDetails (*class in neuroml.nml.nml*), [35](#page-38-0) PulseGenerator (*class in neuroml.nml.nml*), [35](#page-38-0) PulseGeneratorDL (*class in neuroml.nml.nml*), [36](#page-39-0)

# Q

Q10ConductanceScaling (*class in neuroml.nml.nml*), [36](#page-39-0) Q10Settings (*class in neuroml.nml.nml*), [36](#page-39-0)

## R

RampGenerator (*class in neuroml.nml.nml*), [36](#page-39-0) RampGeneratorDL (*class in neuroml.nml.nml*), [36](#page-39-0) RandomLayout (*class in neuroml.nml.nml*), [36](#page-39-0) ReactionScheme (*class in neuroml.nml.nml*), [36](#page-39-0) read\_neuroml2\_file() (*in module neuroml.loaders*), [43](#page-46-1) read\_neuroml2\_string() (*in module neuroml.loaders*), [43](#page-46-1) Region (*class in neuroml.nml.nml*), [37](#page-40-0) Requirement (*class in neuroml.nml.nml*), [37](#page-40-0) Resistivity (*class in neuroml.nml.nml*), [37](#page-40-0) ReverseTransition (*class in neuroml.nml.nml*), [37](#page-40-0)

## S

Segment (*class in neuroml.nml.nml*), [37](#page-40-0) SegmentEndPoint (*class in neuroml.nml.nml*), [38](#page-41-0) SegmentGroup (*class in neuroml.nml.nml*), [38](#page-41-0) SegmentParent (*class in neuroml.nml.nml*), [38](#page-41-0) SilentSynapse (*class in neuroml.nml.nml*), [38](#page-41-0) SineGenerator (*class in neuroml.nml.nml*), [38](#page-41-0) SineGeneratorDL (*class in neuroml.nml.nml*), [38](#page-41-0) Space (*class in neuroml.nml.nml*), [38](#page-41-0) SpaceStructure (*class in neuroml.nml.nml*), [38](#page-41-0) Species (*class in neuroml.nml.nml*), [39](#page-42-0) SpecificCapacitance (*class in neuroml.nml.nml*), [39](#page-42-0) Spike (*class in neuroml.nml.nml*), [39](#page-42-0) SpikeArray (*class in neuroml.nml.nml*), [39](#page-42-0) SpikeGenerator (*class in neuroml.nml.nml*), [39](#page-42-0) SpikeGeneratorPoisson (*class in neuroml.nml.nml*), [39](#page-42-0) SpikeGeneratorRandom (*class in neuroml.nml.nml*), [39](#page-42-0) SpikeGeneratorRefPoisson (*class in neuroml.nml.nml*), [40](#page-43-0) SpikeSourcePoisson (*class in neuroml.nml.nml*), [40](#page-43-0) SpikeThresh (*class in neuroml.nml.nml*), [40](#page-43-0) Standalone (*class in neuroml.nml.nml*), [40](#page-43-0) StateVariable (*class in neuroml.nml.nml*), [40](#page-43-0) SubTree (*class in neuroml.nml.nml*), [40](#page-43-0) summary() (*neuroml.nml.nml.Cell method*), [11](#page-14-0) summary() (*neuroml.nml.nml.NeuroMLDocument method*), [34](#page-37-0) surface\_area (*neuroml.nml.nml.Segment property*), [37](#page-40-0) SWCLoader (*class in neuroml.loaders*), [43](#page-46-1) SynapticConnection (*class in neuroml.nml.nml*), [40](#page-43-0)

## T

TauInfTransition (*class in neuroml.nml.nml*), [41](#page-44-0) TimeDerivative (*class in neuroml.nml.nml*), [41](#page-44-0) TimedSynapticInput (*class in neuroml.nml.nml*), [41](#page-44-0) TransientPoissonFiringSynapse (*class in neuroml.nml.nml*), [41](#page-44-0)

# $\cup$

UnstructuredLayout (*class in neuroml.nml.nml*), [41](#page-44-0)

## V

validate\_neuroml2() (*in module neuroml.utils*), [44](#page-47-1) validate\_Nml2Quantity\_resistivity() (*neuroml.nml.nml.Resistivity method*), [37](#page-40-0) validate\_Nml2Quantity\_resistivity\_patterns\_ (*neuroml.nml.nml.Resistivity attribute*), [37](#page-40-0) VariableParameter (*class in neuroml.nml.nml*), [41](#page-44-0) VoltageClamp (*class in neuroml.nml.nml*), [41](#page-44-0) VoltageClampTriple (*class in neuroml.nml.nml*), [42](#page-45-1) volume (*neuroml.nml.nml.Segment property*), [37](#page-40-0)

## W

- write() (*neuroml.writers.ArrayMorphWriter class method*), [43](#page-46-1)
- write() (*neuroml.writers.JSONWriter class method*), [43](#page-46-1)
- write() (*neuroml.writers.NeuroMLHdf5Writer class method*), [43](#page-46-1)
- write() (*neuroml.writers.NeuroMLWriter class method*), [43](#page-46-1)
- write\_to\_mongodb() (*neuroml.writers.JSONWriter class method*), [43](#page-46-1)